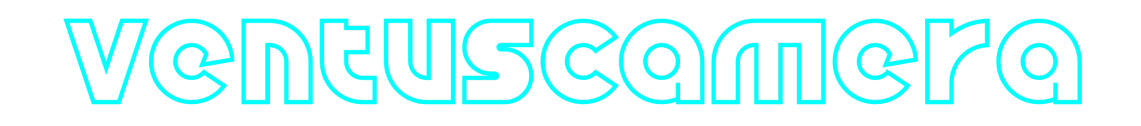

# **VentusCamera C++ library**

**v1.0.0**

# **Table of contents**

- **[Overview](#page-1-0)**
- [Versions](#page-1-1)
- [Library files](#page-2-0)
- [VentusCamera class description](#page-2-1)
	- [VentusCamera class declaration](#page-2-2)
	- o [getVersion method](#page-4-0)
	- o [openLens method](#page-5-0)
	- o [openCamera method](#page-5-1)
	- [initLens method](#page-6-0)
	- [initCamera method](#page-6-1)
	- o [closeLens method](#page-6-2)
	- o [closeCamera method](#page-6-3)
	- [isLensOpen method](#page-7-0)
	- [isCameraOpen method](#page-7-1)
	- [isLensConnected method](#page-7-2)
	- $\circ$ [isCameraConnected method](#page-7-3)
	- o [setParam method](#page-8-0)
	- [getParam method](#page-8-1)
	- o [getParams method](#page-8-2)
	- [executeCommand method](#page-9-0)
	- [addVideoFrame method](#page-9-1)
	- [decodeAndExecuteCommand method](#page-4-1)  $\circ$
	- [encodeSetParamCommand method of Lens class](#page-9-2)  $\circ$
	- [encodeCommand method of Lens class](#page-10-0)
	- [decodeCommand method of Lens class](#page-11-0)  $\circ$
	- [encodeSetParamCommand method of Camera class](#page-12-0)  $\circ$
	- [encodeCommand method of Camera class](#page-13-0)  $\circ$
	- [decodeCommand method of Camera class](#page-14-0)
- [Data structures](#page-15-0)
	- [LensCommand enum](#page-15-1)
	- o [CameraCommand enum](#page-16-0)
	- [LensParam enum](#page-18-0)
	- [CameraParam enum](#page-23-0)
- [LensParams class description](#page-29-0)
	- [LensParams class declaration](#page-29-1)
	- o [Serialize lens params](#page-32-0)
	- [Deserialize lens params](#page-34-0)
	- o [Read and write lens params to JSON file](#page-35-0)
- [CameraParams class description](#page-37-0)
	- [CameraParams class declaration](#page-37-1)
	- o [Serialize camera params](#page-40-0)
	- [Deserialize camera params](#page-42-0)
	- o [Read and write camera params to JSON file](#page-43-0)
- [Build and connect to your project](#page-44-0)
- <span id="page-1-0"></span>[Simple example](#page-46-0)

# **Overview**

The **VentusCamera** C++ library is a software controller for **WIND firmware** compatible cameras, which mostly includes **Ventus** cameras produced by [SIERRA-OLYMPIA TECHNOLOGIES INC.](https://sierraolympia.com/) company. The **VentusCamera** library inherits [Lens](https://github.com/ConstantRobotics-Ltd/Lens) and [Camera](https://github.com/ConstantRobotics-Ltd/Camera) interfaces, so the library has set of two different interfaces to control camera and lens. It includes source code of libraries: [Lens](https://github.com/ConstantRobotics-Ltd/Lens) interface library (provides interface and data structures to control lenses, Apache 2.0 license), [Camera](https://github.com/ConstantRobotics-Ltd/Camera) interface library (provides interface and data structures to control cameras, Apache 2.0 license), [Logger](https://github.com/ConstantRobotics-Ltd/Logger) library (provides function to print log information in console and files, Apache 2.0 license) and [SerialPort](https://github.com/ConstantRobotics-Ltd/SerialPort) library (provides functions to work with serial ports, Apache 2.0 license). The **VentusCamera** library provides simple interface to be integrated in any C++ projects. The library repository (folder) is provided by source code and doesn't have third-party dependencies to be specially installed in OS. It is developed with C++17 standard and compatible with Linux and Windows.

# <span id="page-1-1"></span>**Versions**

#### **Table 1** - Library versions.

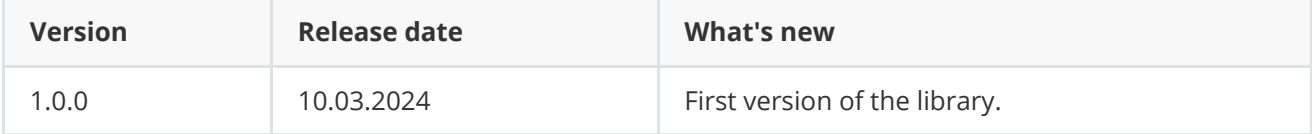

# <span id="page-2-0"></span>**Library files**

The **VentusCamera** C++ library is provided as source code only. Users are given a set of files in the form of a CMake project (repository). The repository structure is outlined below:

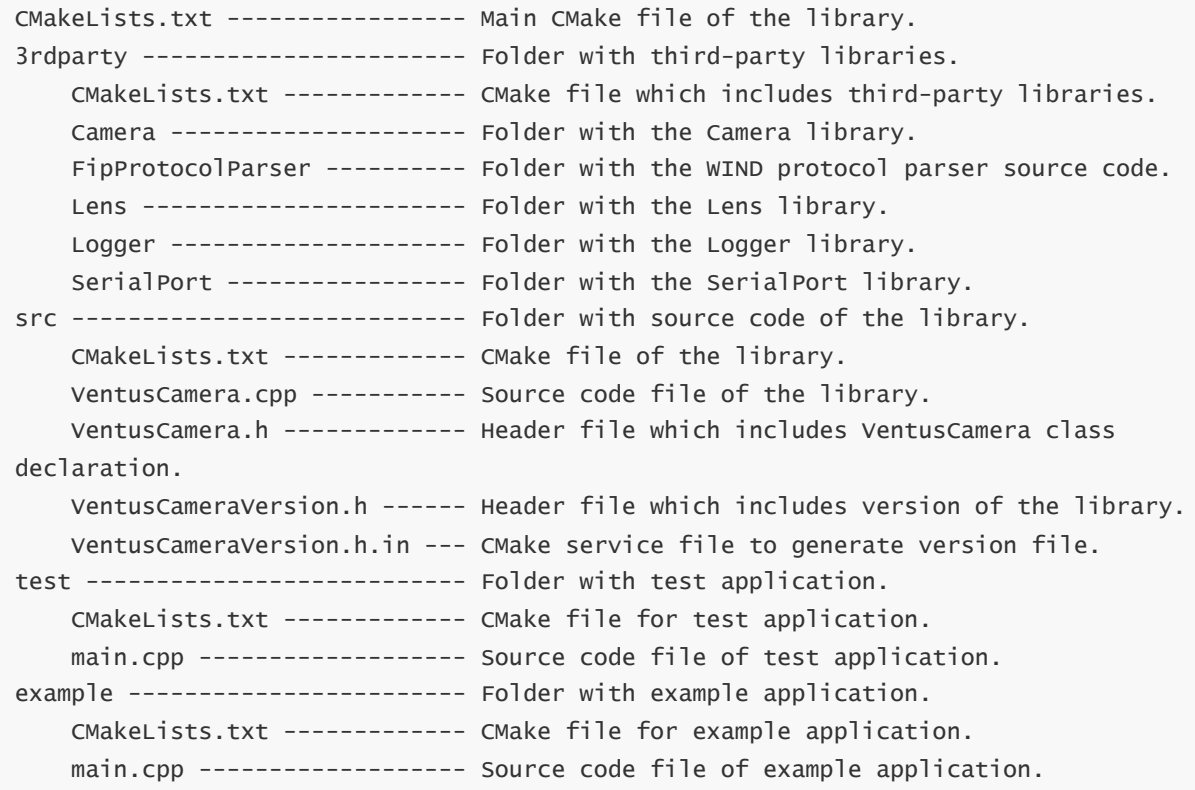

# <span id="page-2-1"></span>**VentusCamera class description**

# **VentusCamera class declaration**

**VentusCamera** interface class declared in **VentusCamera.h** file. The **VentusCamera** class includes [Lens](https://github.com/ConstantRobotics-Ltd/Lens) and [Camera](https://github.com/ConstantRobotics-Ltd/Camera) interfaces. Class declaration:

```
class VentusCamera : public cr::camera::Camera, public cr::lens::Lens
{
public:
    /// Get class version.
    static std::string getVersion();
    /// Decode and execute command.
    bool decodeAndExecuteCommand(uint8_t* data, int size) override;
    // #######################################
    // CAMERA CONTROL INTERFACE
```

```
// #######################################
/// Open controller serial port.
bool openCamera(std::string initString) override;
/// Init camera by parameters structure.
bool initCamera(cr::camera::CameraParams& params) override;
/// Method closes serial port and stops all threads.
void closeCamera() override;
/// Get serial port status.
bool isCameraOpen() override;
/// Get camera connection status.
bool isCameraConnected() override;
/// Set the camera parameter.
bool setParam(cr::camera::CameraParam id, float value) override;
/// Get the camera parameter.
float getParam(cr::camera::CameraParam id) override;
/// Get the camera params.
void getParams(cr::camera::CameraParams& params) override;
/// Execute camera command.
bool executeCommand(cr::camera::CameraCommand id) override;
// #######################################
// LENS CONTROL INTERFACE
// #######################################
/// Open controller serial port.
bool openLens(std::string initString) override;
/// Init lens by parameters structure.
bool initLens(cr::lens::LensParams& params) override;
/// Closes serial port and stops all threads.
void closeLens() override;
/// Get serial port status.
bool isLensOpen() override;
/// Get camera connection status.
bool isLensConnected() override;
/// Set lens parameter.
bool setParam(cr::lens::LensParam id, float value) override;
/// Get lens parameter.
float getParam(cr::lens::LensParam id) override;
/// Get the lens parameters.
void getParams(cr::lens::LensParams& params) override;
```

```
/// Execute lens command.
bool executeCommand(cr::lens::LensCommand id, float arg = 0) override;
/// Add video frame for auto focus purposes. Not supported.
void addVideoFrame(cr::video::Frame& frame) override;
```
<span id="page-4-0"></span>};

# **getVersion method**

The **getVersion()** returns string of **VentusCamera** class version. Method declaration:

static std::string getVersion();

Method can be used without **VentusCamera** class instance:

std::cout << "VentusCamera class version: " << cr::camera::VentusCamera::getVersion();

Console output:

<span id="page-4-1"></span>VentusCamera class version: 1.0.0

#### **decodeAndExecuteCommand method**

The **decodeAndExecuteCommand(...)** method decodes and executes command on controller side. Method will decode commands which encoded by encodeCommand(...) and encodeSetParamCommand(...) methods of [Lens](https://github.com/ConstantRobotics-Ltd/Lens) and [Camera](https://github.com/ConstantRobotics-Ltd/Camera) interface classes. If command is decoded, the method will call [setParam\(...\)](#page-8-0) or [executeCommand\(...\)](#page-9-0) methods for lens, camera or pan-tilt interfaces. This method is thread-safe. This means that the method can be safely called from any thread. Method declaration:

bool decodeAndExecuteCommand(uint8\_t\* data, int size) override;

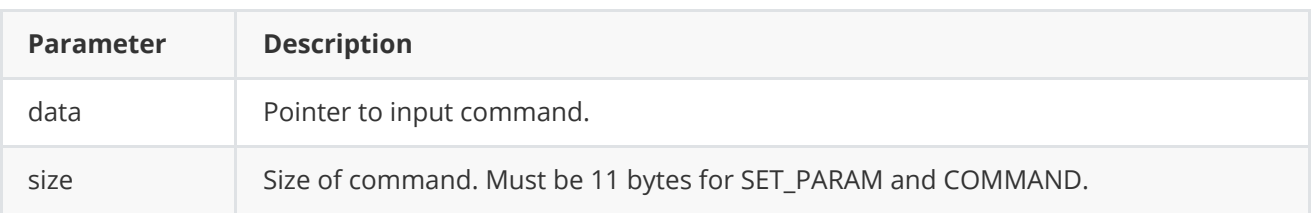

**Returns:** TRUE if command decoded (SET\_PARAM or COMMAND) and executed (action command or set param command).

## <span id="page-5-0"></span>**openLens method**

The **openCamera(...)** opens serial port and runs threads to communicate with **WIND Firmware** based devices. To initialize serial port user can call **openCamera(...)** or [openLens\(...\)](#page-5-0) (no matter which one). If serial port is already open the method will return TRUE. Camera and lens parameters will be initialized with default values. Method declaration:

#### bool openLens(std::string initString) override;

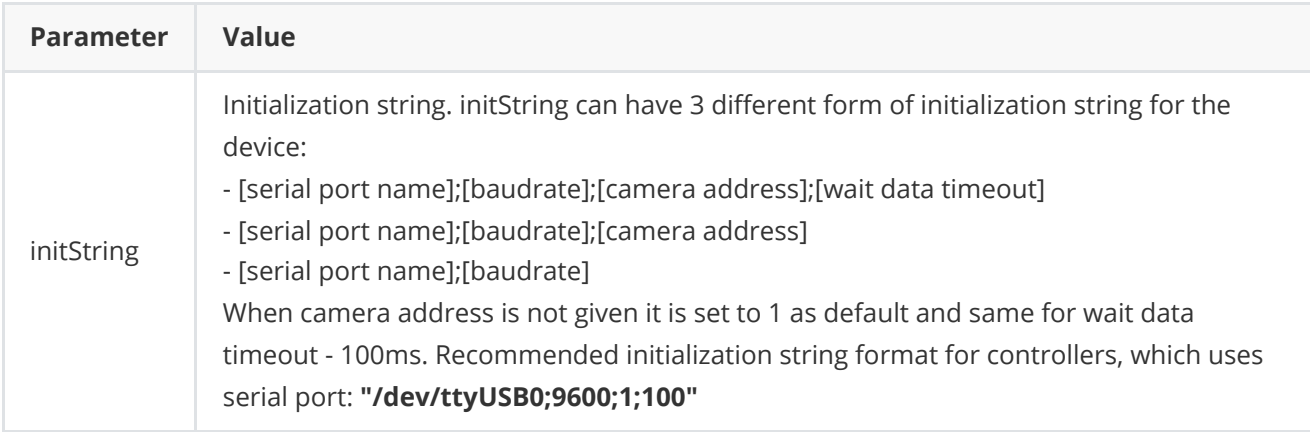

**Returns:** TRUE if the controller initialized or FALSE if not.

### <span id="page-5-1"></span>**openCamera method**

The **openCamera(...)** opens serial port and runs threads to communicate with **WIND Firmware** based devices. To initialize serial port user can call **openCamera(...)** or [openLens\(...\)](#page-5-0) (no matter which one). If serial port is already open the method will return TRUE. Camera and lens parameters will be initialized with default values. Method declaration:

bool openCamera(std::string initString) override;

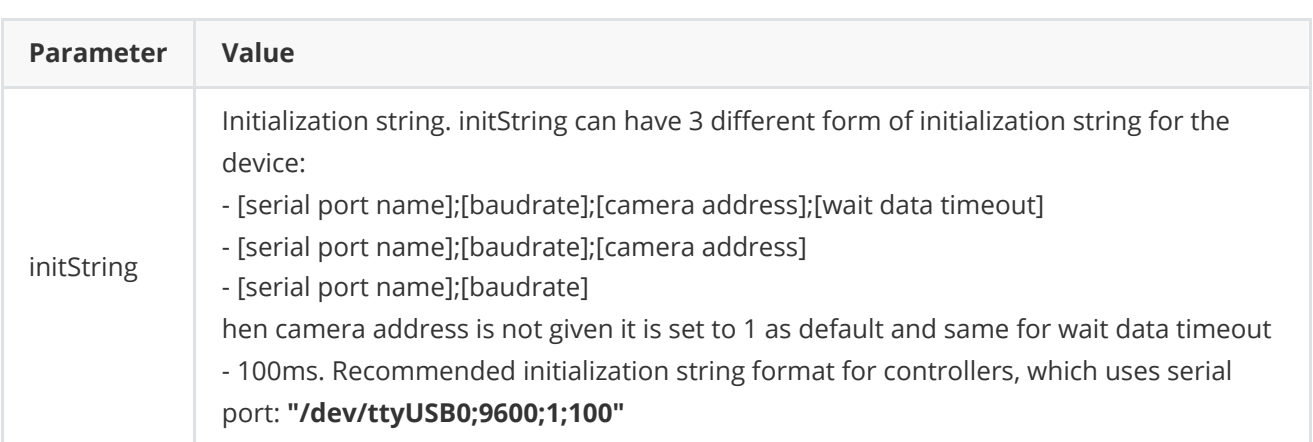

**Returns:** TRUE if the controller initialized or FALSE if not.

## <span id="page-6-0"></span>**initLens method**

The **initLens(...)** initializes controller and sets lens params [\(Lens](https://github.com/ConstantRobotics-Ltd/Lens) interface). The method will set given lens params and after will call *openLens(...)* method. **Camera** parameters will be initialized by default (if not initialized). After successful initialization the library will run communication threads (thread to communicate with equipment via serial port) if it was not ran before. Method declaration:

```
bool initLens(cr::lens::LensParams& params) override;
```
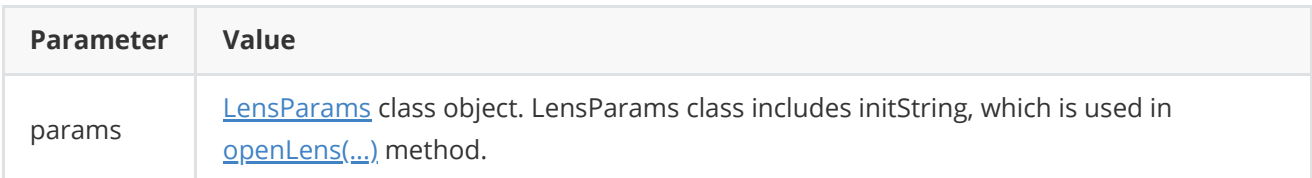

**Returns:** TRUE if the controller initialized and lens parameters were set or FALSE if not.

# <span id="page-6-1"></span>**initCamera method**

The *init[Camera](https://github.com/ConstantRobotics-Ltd/Camera)(...)* initializes controller and sets camera params (Camera interface). The method will set given camera params and after it will call [openCamera\(...\)](#page-5-1) method. **Lens** parameters will be initialized by default (if not initialized by default). After successful initialization the library will run communication threads (thread to communicate with equipment via serial port) if it was not ran before. Method declaration:

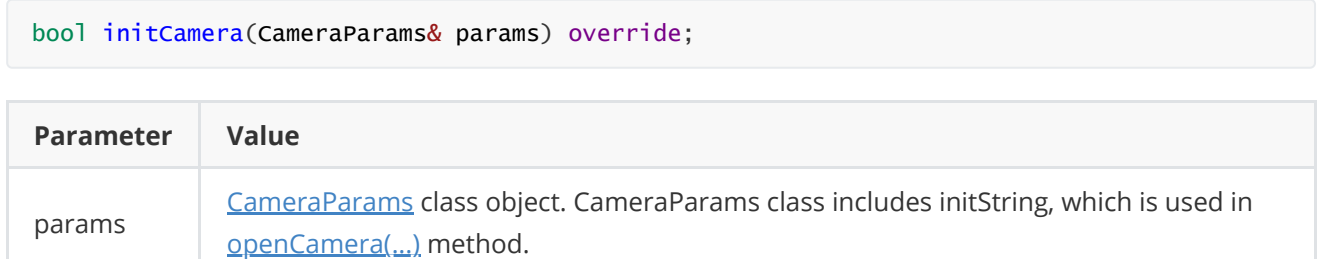

**Returns:** TRUE if the controller initialized and camera parameters were set or FALSE if not.

# **closeLens method**

The **closeLens()** closes serial port and stops all communication threads. The result of the method is equal to closeCamera() (user can use any of them). Method declaration:

<span id="page-6-3"></span><span id="page-6-2"></span>void closeLens() override;

# **closeCamera method**

The **closeCamera()** closes serial port and stops all communication threads. The result of the method is equal to [closeLens\(\)](#page-6-2) method (user can use any of them). Method declaration:

```
void closeCamera() override;
```
### <span id="page-7-0"></span>**isLensOpen method**

The **isLensOpen()** method returns controller initialization status. Open status shows if the controller initialized (serial port open) but doesn't show if controller has communication with equipment. For example, if serial port is open (opens serial port file in OS) but equipment can be not active (no power). In this case open status just shows that the serial port is open. This method is equal to  $isCameraOpen(...)$  method. Method declaration:

```
bool isLensOpen() override;
```
**Returns:** TRUE is the controller initialized (serial port open) or FALSE if not.

#### **isCameraOpen method**

The **isCameraOpen()** method returns controller initialization status. Open status shows if the controller initialized (serial port open) but doesn't show if controller has communication with equipment. For example, if serial port is open (opens serial port file in OS) but equipment can be not active (no power). In this case open status just shows that the serial port is open. This method is equal to [isLensOpen\(\)](#page-7-0) method. Method declaration:

<span id="page-7-2"></span>bool isCameraOpen() override;

**Returns:** TRUE is the controller initialized (serial port open) or FALSE if not.

#### **isLensConnected method**

The **isLensConnected()** shows if the controller receives responses from equipment (camera). For example, if serial port open but equipment not active (no power). In this case methods [isLensOpen\(\)](#page-7-0) and [isCameraOpen\(\)](#page-7-1) will return TRUE but **isLensConnected()** method will return FALSE. This method is equal to [isCameraConnected\(\)](#page-7-3) method (user can use any of them). Method declaration:

```
bool isLensConnected() override;
```
**Returns:** TRUE if the controller has data exchange with equipment or FALSE if not.

#### **isCameraConnected method**

The **isCameraConnected()** shows if the controller receives responses from equipment (camera). For example, if serial port open but equipment not active (no power). In this case methods [isLensOpen\(\)](#page-7-0) and [isCameraOpen\(\)](#page-7-1) methods will return TRUE but **isCameraConnected()** method will return FALSE. This method is equal to [isLensConnected\(\)](#page-7-2) method(user can use any of them). Method declaration:

```
bool isCameraConnected() override;
```
**Returns:** TRUE if the controller has data exchange with equipment or FALSE if not.

### **setParam method**

The **setParam(...)** is overloaded method. The method intended to set *[Camera](https://github.com/ConstantRobotics-Ltd/Camera)* or *Lens* parameter value. Method declaration:

```
bool setParam(LensParam id, float value) override;
bool setParam(CameraParam id, float value) override;
```
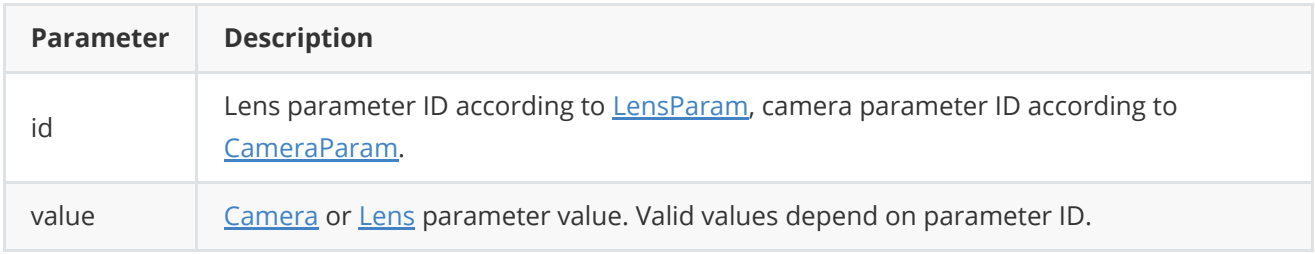

**Returns:** TRUE if the parameter is set or FALSE if not.

### **getParam method**

The **getParam(...)** is overloaded method. The method intended to obtain [Camera](https://github.com/ConstantRobotics-Ltd/Camera) or [Lens](https://github.com/ConstantRobotics-Ltd/Lens) parameter value. Method declaration:

```
float getParam(LensParam id) override;
float getParam(CameraParam id) override;
```
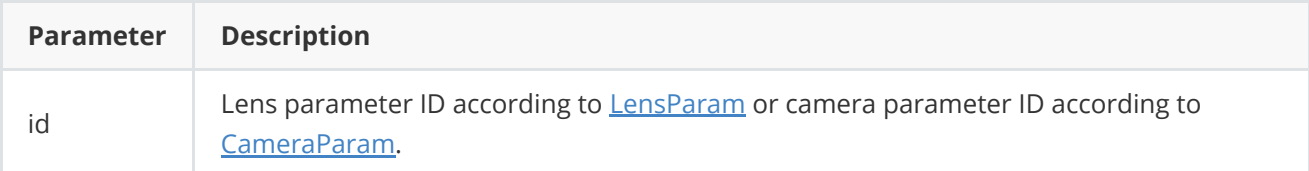

**Returns:** parameter value or -1 of the requested parameter not supported.

#### **getParams method**

The **getParams(...)** is overloaded method. The method intended to obtain [Camera](https://github.com/ConstantRobotics-Ltd/Camera) or [Lens](https://github.com/ConstantRobotics-Ltd/Lens) parameters structure. Method declaration:

```
void getParams(LensParams& params) override;
void getParams(CameraParams& params) override;
```
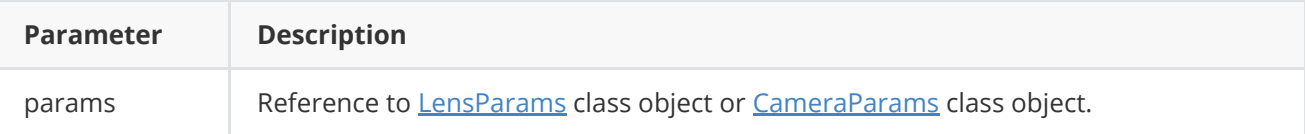

#### **executeCommand method**

The **executeCommand(...)** is overloaded method. The method intended to execute [Camera](https://github.com/ConstantRobotics-Ltd/Camera) or [Lens](https://github.com/ConstantRobotics-Ltd/Lens) action command. Method declaration:

<span id="page-9-0"></span>bool executeCommand(LensCommand id, float arg = 0) override; bool executeCommand(CameraCommand id) override;

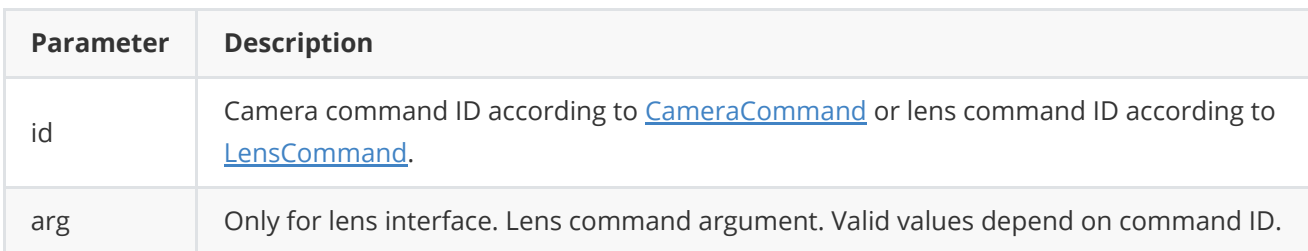

**Returns:** TRUE if the command is executed (accepted by controller) or FALSE if not.

### **addVideoFrame method**

**addVideoFrame(...)** copies video frame data to lens controller to perform autofocus algorithm. It is not supported by VentusCamera. Method declaration:

<span id="page-9-1"></span>void addVideoFrame(cr::video::Frame& frame) override;

**Parameter Description** 

<span id="page-9-2"></span>frame **[Frame](https://github.com/ConstantRobotics-Ltd/Frame)** class object.

## **encodeSetParamCommand method of Lens class**

**encodeSetParamCommand(...)** static method of **[Lens](https://github.com/ConstantRobotics-Ltd/Lens)** interface class designed to encode command to change any remote lens parameter. To control a lens remotely, the developer has to develop his own protocol and according to it encode the command and deliver it over the communication channel. To simplify this, the **Lens** class contains static methods for encoding the control command. The **Lens** class provides two types of commands: a parameter change command (SET\_PARAM) and an action command (COMMAND). **encodeSetParamCommand(...)** designed to encode SET\_PARAM command. Method declaration:

static void encodeSetParamCommand(uint8\_t\* data, int& size, LensParam id, float value);

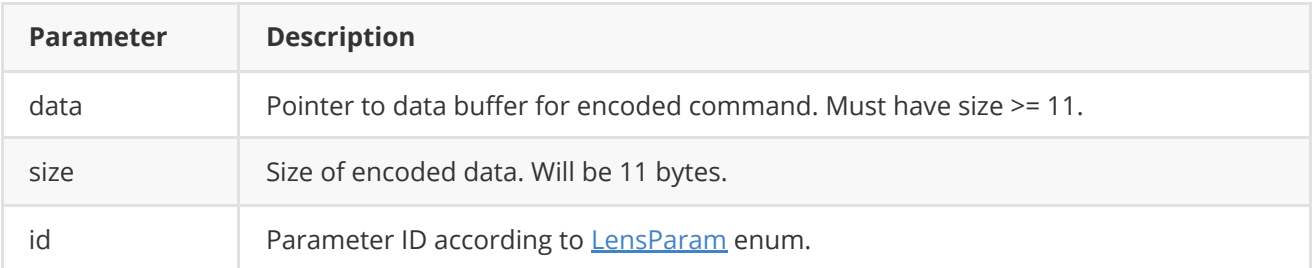

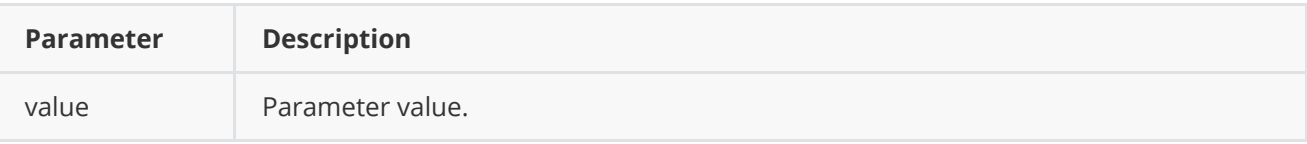

#### **SET\_PARAM** command format:

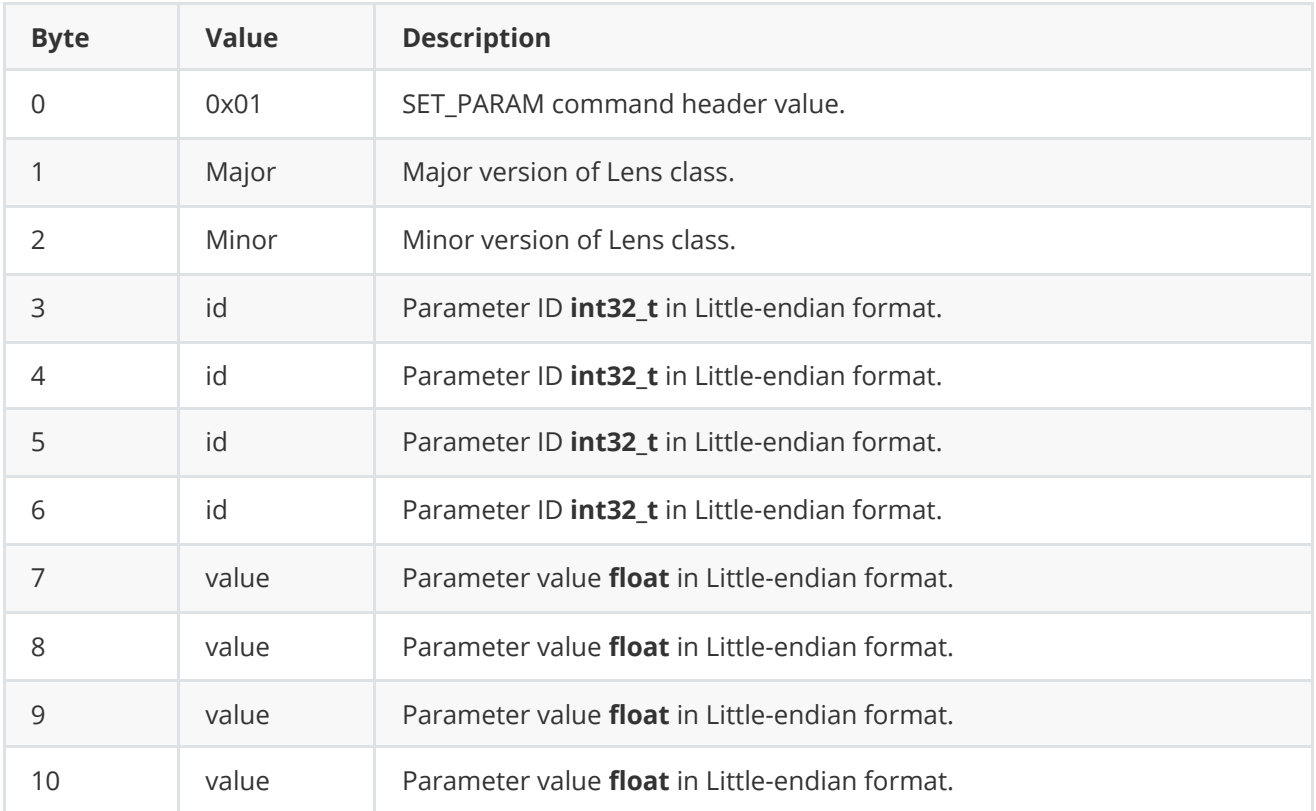

**encodeSetParamCommand(...)** is static and used without **Lens** class instance. This method used on client side (control system). Example:

```
// Buffer for encoded data.
uint8_t data[11];
// Size of encoded data.
int size = 0;
// Random parameter value.
float outValue = (float)(rand() % 20);// Encode command.
Lens::encodeSetParamCommand(data, size, LensParam::AF_ROI_X0, outValue);
```
## <span id="page-10-0"></span>**encodeCommand method of Lens class**

**encodeCommand(...)** static method of **Lens** interface class designed to encode lens action command. To control a lens remotely, the developer has to develop his own protocol and according to it encode the command and deliver it over the communication channel. To simplify this, the **Lens** class contains static methods for encoding the control command. The **Lens** class provides two types of commands: a parameter change command (SET\_PARAM) and an action command (COMMAND). **encodeCommand(...)** designed to encode COMMAND command (action command). Method declaration:

static void encodeCommand(uint8\_t\* data, int& size, LensCommand id, float arg =  $0.0f$ );

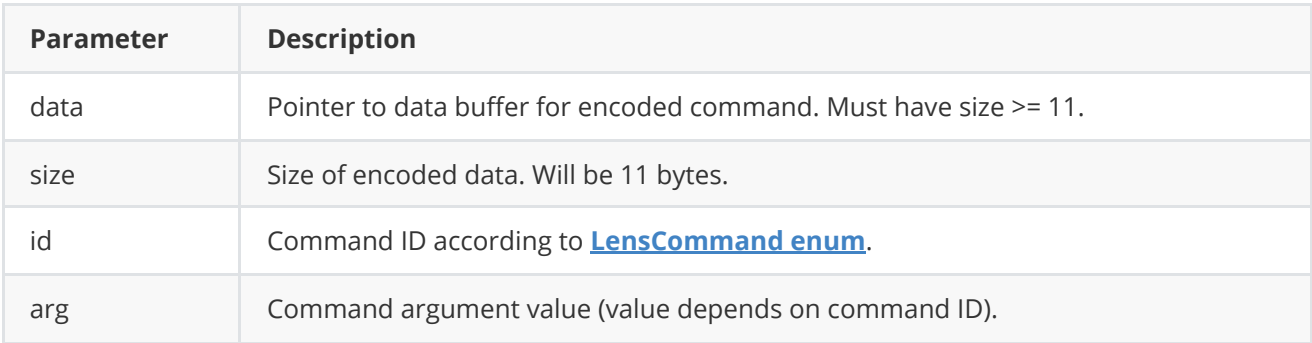

#### **COMMAND** format:

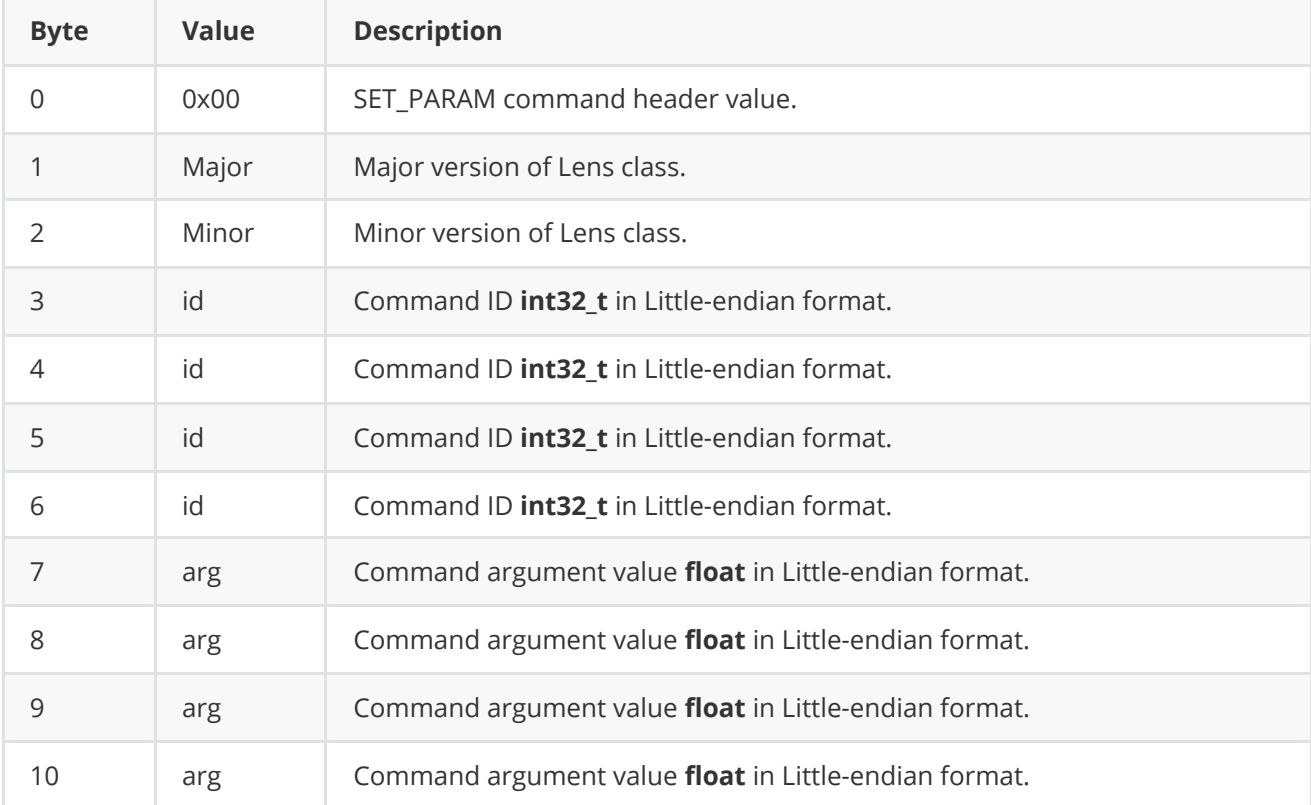

**encodeCommand(...)** is static and used without **Lens** class instance. This method used on client side (control system). Encoding example:

```
// Buffer for encoded data.
uint8_t data[11];
// Size of encoded data.
int size = 0;
// Random command argument value.
float outValue = (float)(rand() % 20);// Encode command.
Lens::encodeCommand(data, size, LensCommand::ZOOM_TO_POS, outValue);
```
#### <span id="page-11-0"></span>**decodeCommand method of Lens class**

decodeCommand(...) static method of **Lens** interface class designed to decode command on lens controller side. o control a lens remotely, the developer has to develop his own protocol and according to it decode the command on lens controller side. To simplify this, the **Lens** interface class contains static method to decode input command (commands should be encoded by methods **encodeSetParamsCommand(...)** or

**encodeCommand(...)**). The **Lens** class provides two types of commands: a parameter change command (SET\_PARAM) and an action command (COMMAND). Method declaration:

static int decodeCommand(uint8\_t\* data, int size, LensParam& paramId, LensCommand& commandId, float& value);

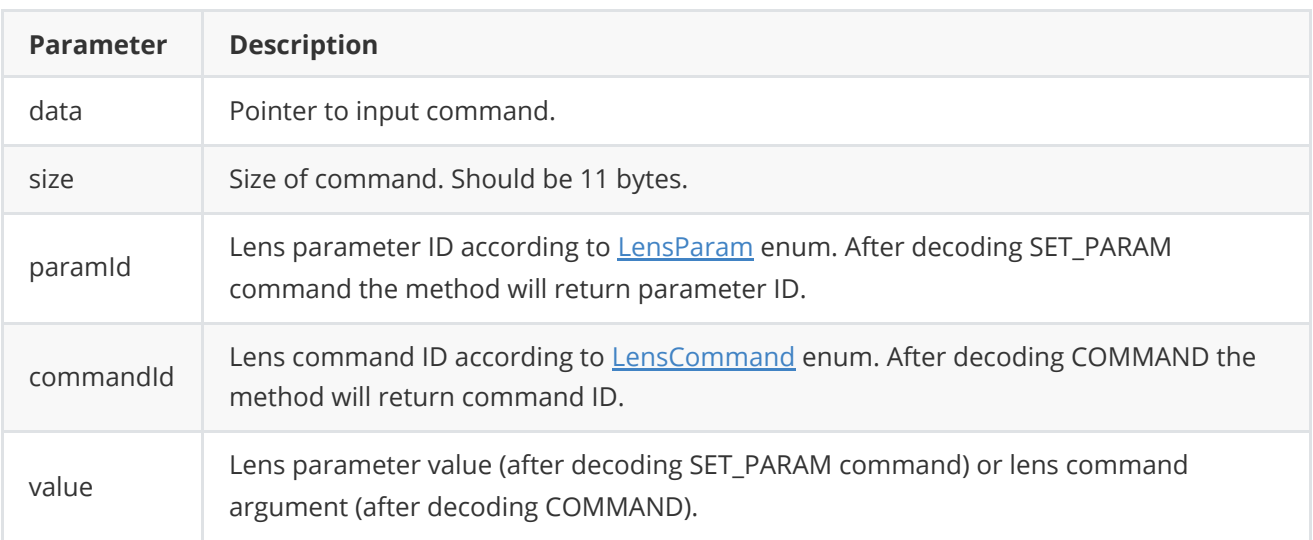

**Returns: 0** - in case decoding COMMAND, **1** - in case decoding SET\_PARAM command or **-1** in case errors.

## <span id="page-12-0"></span>**encodeSetParamCommand method of Camera class**

**encodeSetParamCommand(...)** static method of [Camera](https://github.com/ConstantRobotics-Ltd/Camera) interface class encodes command to change any remote camera parameter value. To control a camera remotely, the developer has to design his own protocol and according to it encode the command and deliver it over the communication channel. To simplify this, the **Camera** class contains static methods for encoding the control command. The **Camera** class provides two types of commands: a parameter change command (SET\_PARAM) and an action command (COMMAND). **encodeSetParamCommand(...)** designed to encode SET\_PARAM command. Method declaration:

static void encodeSetParamCommand(uint8\_t\* data, int& size, CameraParam id, float value);

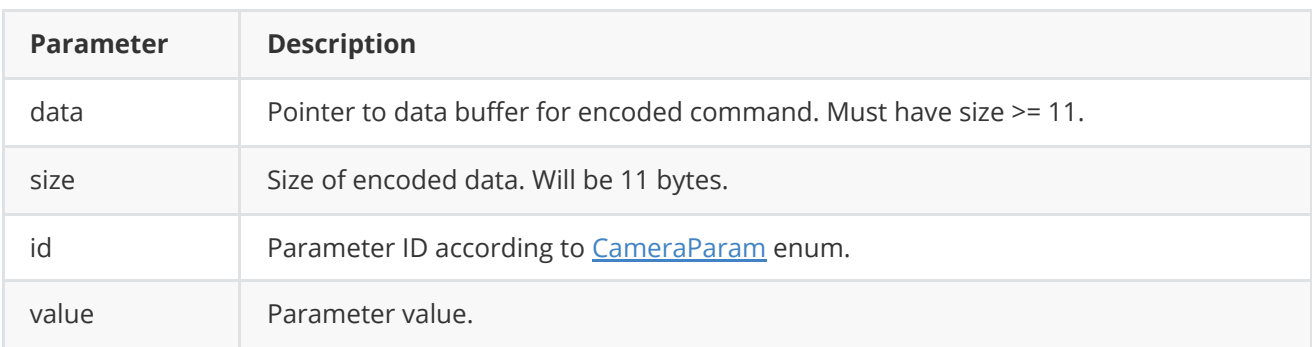

#### **SET\_PARAM** command format:

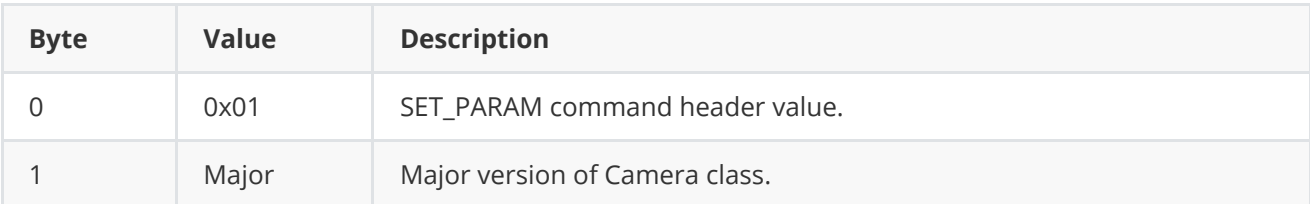

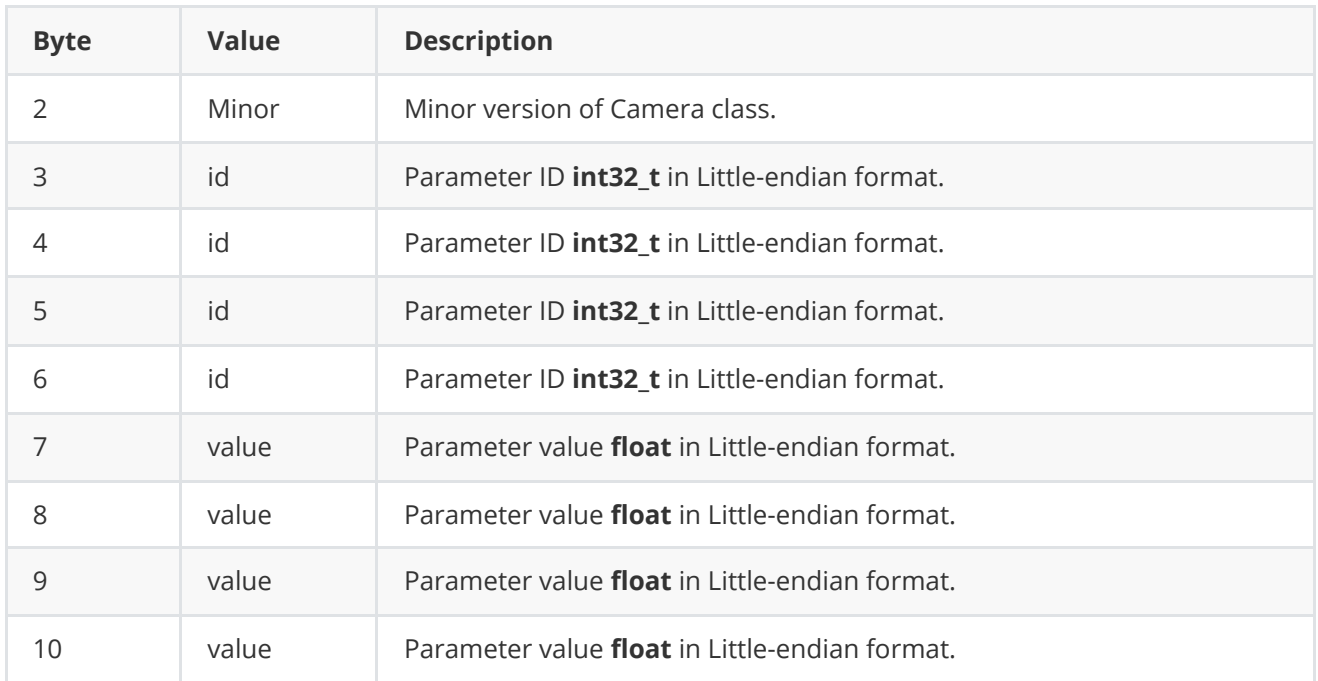

**encodeSetParamCommand(...)** is static and used without **Camera** class instance. This method used on client side (control system). Command encoding example:

```
// Buffer for encoded data.
uint8_t data[11];
// Size of encoded data.
int size = 0;
// Random parameter value.
float outValue = (float)(rand() % 20);// Encode command.
Camera::encodeSetParamCommand(data, size, CameraParam::ROI_X0, outValue);
```
## <span id="page-13-0"></span>**encodeCommand method of Camera class**

**encodeCommand(...)** static method of *[Camera](https://github.com/ConstantRobotics-Ltd/Camera)* interface class encodes command for camera remote control. To control a camera remotely, the developer has to design his own protocol and according to it encode the command and deliver it over the communication channel. To simplify this, the **Camera** class contains static methods for encoding the control command. The **Camera** class provides two types of commands: a parameter change command (SET\_PARAM) and an action command (COMMAND). **encodeCommand(...)** designed to encode COMMAND command (action command). Method declaration:

```
static void encodeCommand(uint8_t* data, int& size, CameraCommand id);
```
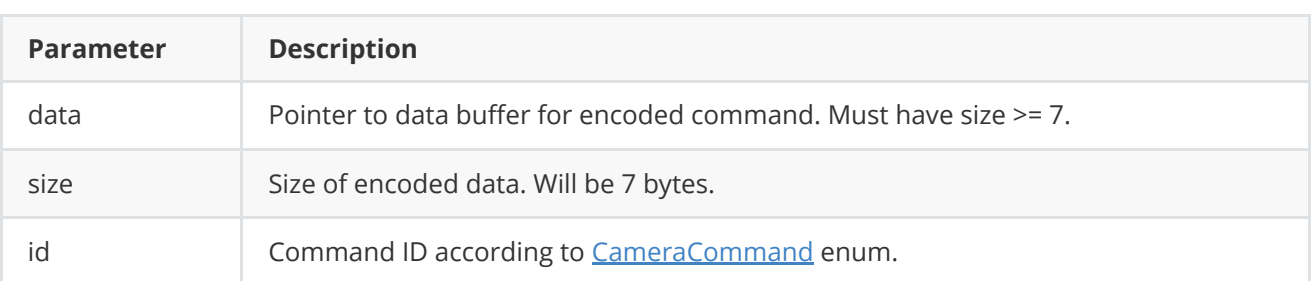

**COMMAND** format:

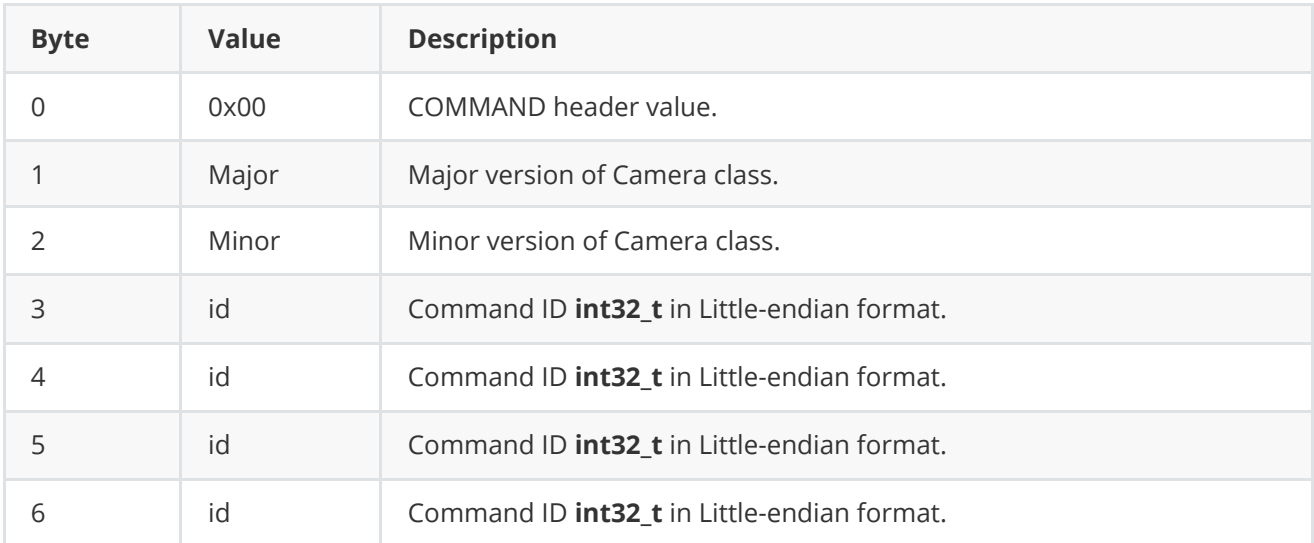

**encodeCommand(...)** is static and used without **Camera** class instance. This method used on client side (control system). Command encoding example:

```
// Buffer for encoded data.
uint8_t data[7];
// Size of encoded data.
int size = 0;
// Encode command.
Camera::encodeCommand(data, size, CameraCommand::NUC);
```
### **decodeCommand method of Camera class**

decodeCommand(...) static method of [Camera](https://github.com/ConstantRobotics-Ltd/Camera) interface class decodes command on camera controller side. Method declaration:

```
static int decodeCommand(uint8_t* data, int size, CameraParam& paramId, CameraCommand&
commandId, float& value);
```
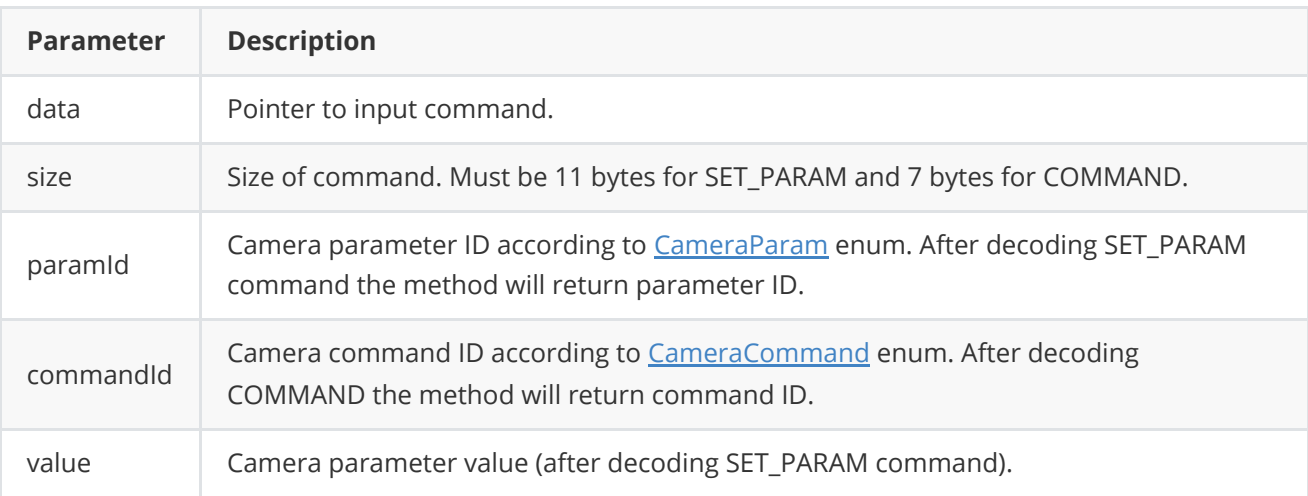

**Returns: 0** - in case decoding COMMAND, **1** - in case decoding SET\_PARAM command or **-1** in case errors.

# <span id="page-15-0"></span>**Data structures**

# **LensCommand enum**

Enum declaration:

```
enum class LensCommand
{
   /// Move zoom tele (in).
   ZOOM_TELE = 1,
   /// Move zoom wide (out).
   ZOOM_WIDE,
    /// Move zoom to position.
   ZOOM_TO_POS,
   /// Stop zoom moving including stop zoom to position command.
   ZOOM_STOP,
    /// Move focus far.
    FOCUS_FAR,
    /// Move focus near.
    FOCUS_NEAR,
    /// Move focus to position.
    FOCUS_TO_POS,
   /// Stop focus moving including stop focus to position command.
    FOCUS_STOP,
    /// Move iris open.
    IRIS_OPEN,
    /// Move iris close.
    IRIS_CLOSE,
    /// Move iris to position.
    IRIS_TO_POS,
   /// Stop iris moving including stop iris to position command.
   IRIS_STOP,
    /// Start autofocus.
    AF_START,
   /// Stop autofocus.
   AF_STOP,
    /// Restart lens controller.
    RESTART,
   /// Detect zoom and focus hardware ranges.
   DETECT_HW_RANGES
};
```
#### **Table 2** - Lens commands description.

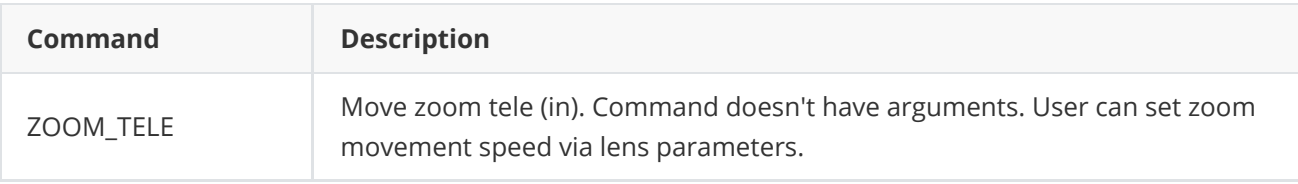

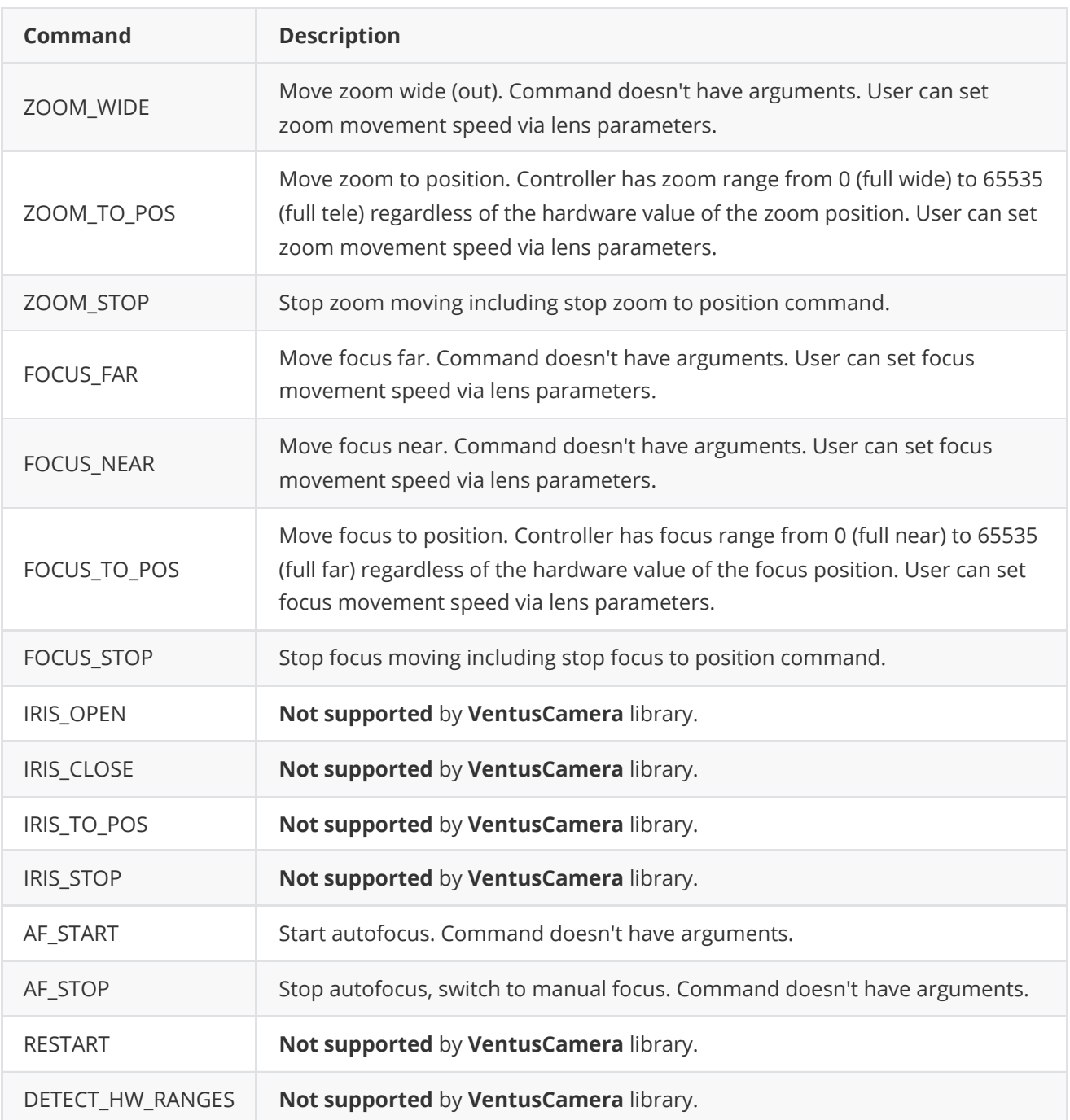

# **CameraCommand enum**

Enum declaration:

```
enum class CameraCommand
{
   /// Restart camera controller.
   RESTART = 1,
   /// Do NUC.
   NUC,
   /// Apply settings.
   APPLY_PARAMS,
   /// Save params.
   SAVE_PARAMS,
   /// Menu on.
   MENU_ON,
```

```
/// Menu off.
    MENU_OFF,
    /// Menu set.
    MENU_SET,
    /// Menu up.
    MENU_UP,
    /// Menu down.
    MENU_DOWN,
    /// Menu left.
    MENU_LEFT,
    /// Menu right.
    MENU_RIGHT,
    /// Freeze, Argument: time msec.
    FREEZE,
    /// Disable freeze.
    DEFREEZE
};
```
**Table 3** - Camera commands description.

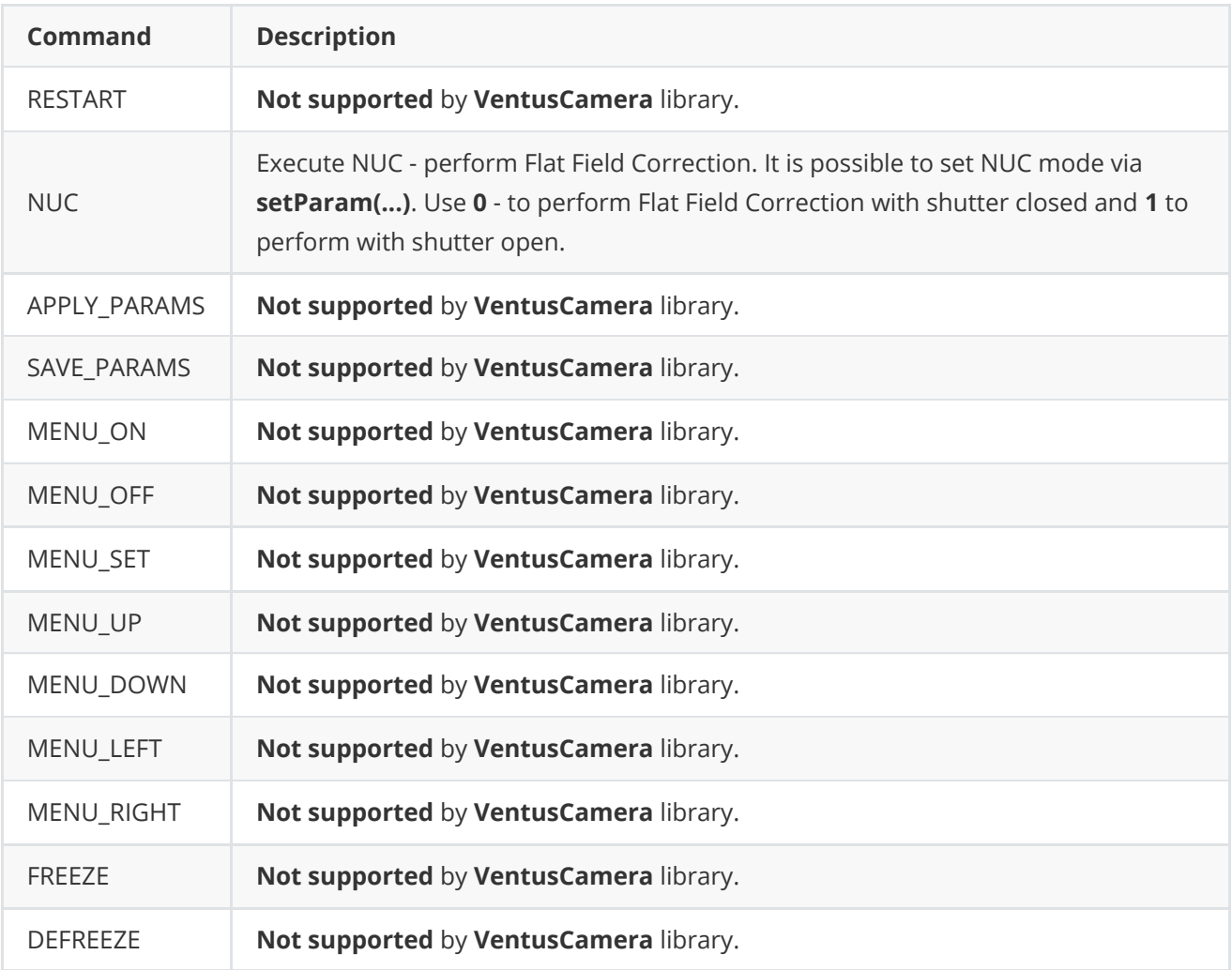

#### **LensParam enum**

Enum declaration:

```
enum class LensParam
{
   /// Zoom position.
   ZOOM_POS = 1,
    /// Hardware zoom position.
   ZOOM_HW_POS,
    /// Focus position.
   FOCUS_POS,
    /// Hardware focus position.
    FOCUS_HW_POS,
    /// Iris position.
   IRIS_POS,
   /// Hardware iris position.
   IRIS_HW_POS,
    /// Focus mode.
   FOCUS_MODE,
   /// Filter mode.
   FILTER_MODE,
    /// Autofocus ROI top-left corner horizontal position in pixels.
   AF_ROI_X0,
   /// Autofocus ROI top-left corner vertical position in pixels.
   AF_ROI_Y0,
   /// Autofocus ROI bottom-right corner horizontal position in pixels.
   AF_ROI_X1,
   /// Autofocus ROI bottom-right corner vertical position in pixels.
   AF_ROI_Y1,
    /// Zoom speed.
   ZOOM_SPEED,
    /// Zoom hardware speed.
   ZOOM_HW_SPEED,
    /// Maximum zoom hardware speed.
   ZOOM_HW_MAX_SPEED,
    /// Focus speed.
   FOCUS_SPEED,
    /// Focus hardware speed.
    FOCUS_HW_SPEED,
    /// Maximum focus hardware speed.
   FOCUS_HW_MAX_SPEED,
    /// Iris speed.
   IRIS_SPEED,
   /// Iris hardware speed.
   IRIS_HW_SPEED,
   /// Maximum iris hardware speed.
   IRIS_HW_MAX_SPEED,
   /// Zoom hardware tele limit.
   ZOOM_HW_TELE_LIMIT,
    /// Zoom hardware wide limit.
   ZOOM_HW_WIDE_LIMIT,
   /// Focus hardware far limit.
   FOCUS_HW_FAR_LIMIT,
    /// Focus hardware near limit.
```
FOCUS\_HW\_NEAR\_LIMIT, /// Iris hardware open limit. IRIS\_HW\_OPEN\_LIMIT, /// Iris hardware close limit. IRIS\_HW\_CLOSE\_LIMIT, /// Focus factor if it was calculated. FOCUS\_FACTOR, /// Lens connection status. IS\_CONNECTED, /// Focus hardware speed in autofocus mode. FOCUS\_HW\_AF\_SPEED, /// Threshold for changes of focus factor to start refocus. FOCUS\_FACTOR\_THRESHOLD, /// Timeout for automatic refocus in seconds. REFOCUS\_TIMEOUT\_SEC, /// Flag about active autofocus algorithm. AF\_IS\_ACTIVE, /// Iris mode. IRIS\_MODE, /// ROI width (pixels). AUTO\_AF\_ROI\_WIDTH, /// ROI height (pixels). AUTO\_AF\_ROI\_HEIGHT, /// Video frame border size (along vertical and horizontal axes). AUTO\_AF\_ROI\_BORDER, /// AF ROI mode (write/read). Value: 0 - Manual position, 1 - Auto position. AF\_ROI\_MODE, /// Lens extender mode. EXTENDER\_MODE, /// Lens stabilization mode. STABILIZER\_MODE, /// Autofocus range. AF\_RANGE, /// Current horizontal Field of view, degree. X\_FOV\_DEG, /// Current vertical Field of view, degree. Y\_FOV\_DEG, /// Logging mode. LOG\_MODE, /// Lens temperature, degree. TEMPERATURE, /// Lens controller initialization status. IS\_OPEN, /// Lens type. TYPE, /// Lens custom parameter. CUSTOM\_1, /// Lens custom parameter. CUSTOM\_2, /// Lens custom parameter. CUSTOM\_3

**Table 5** - Lens params description.

};

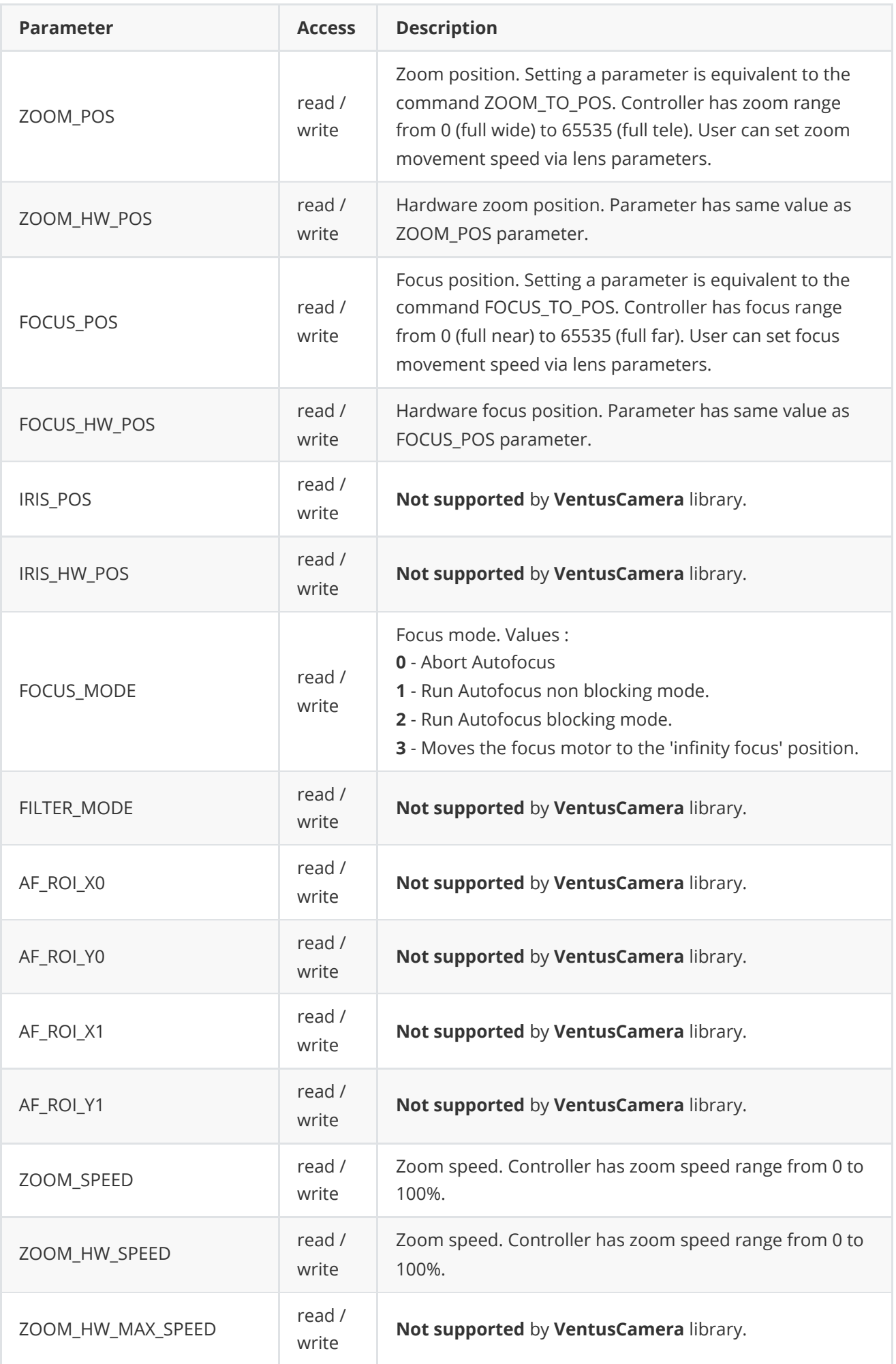

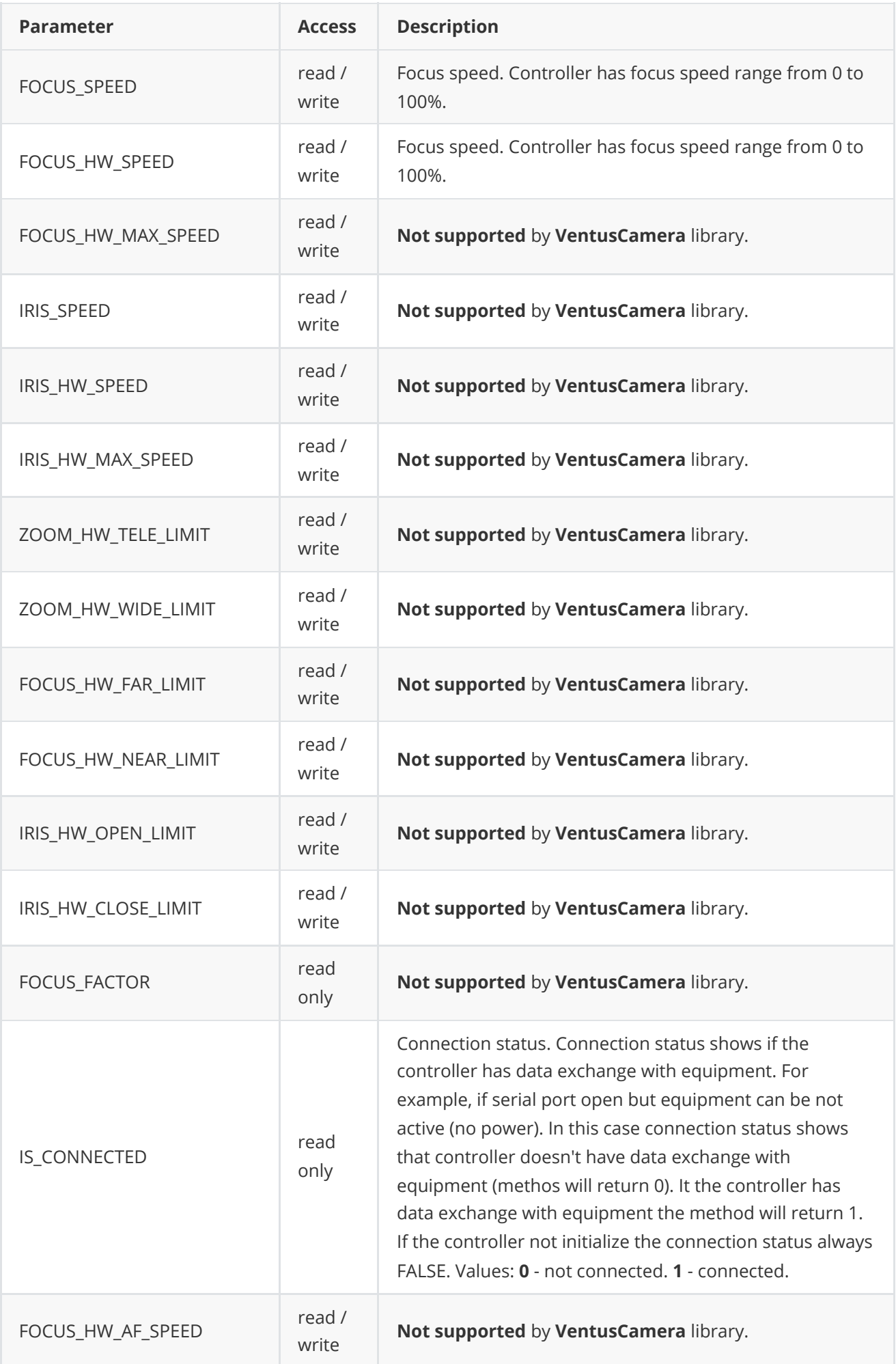

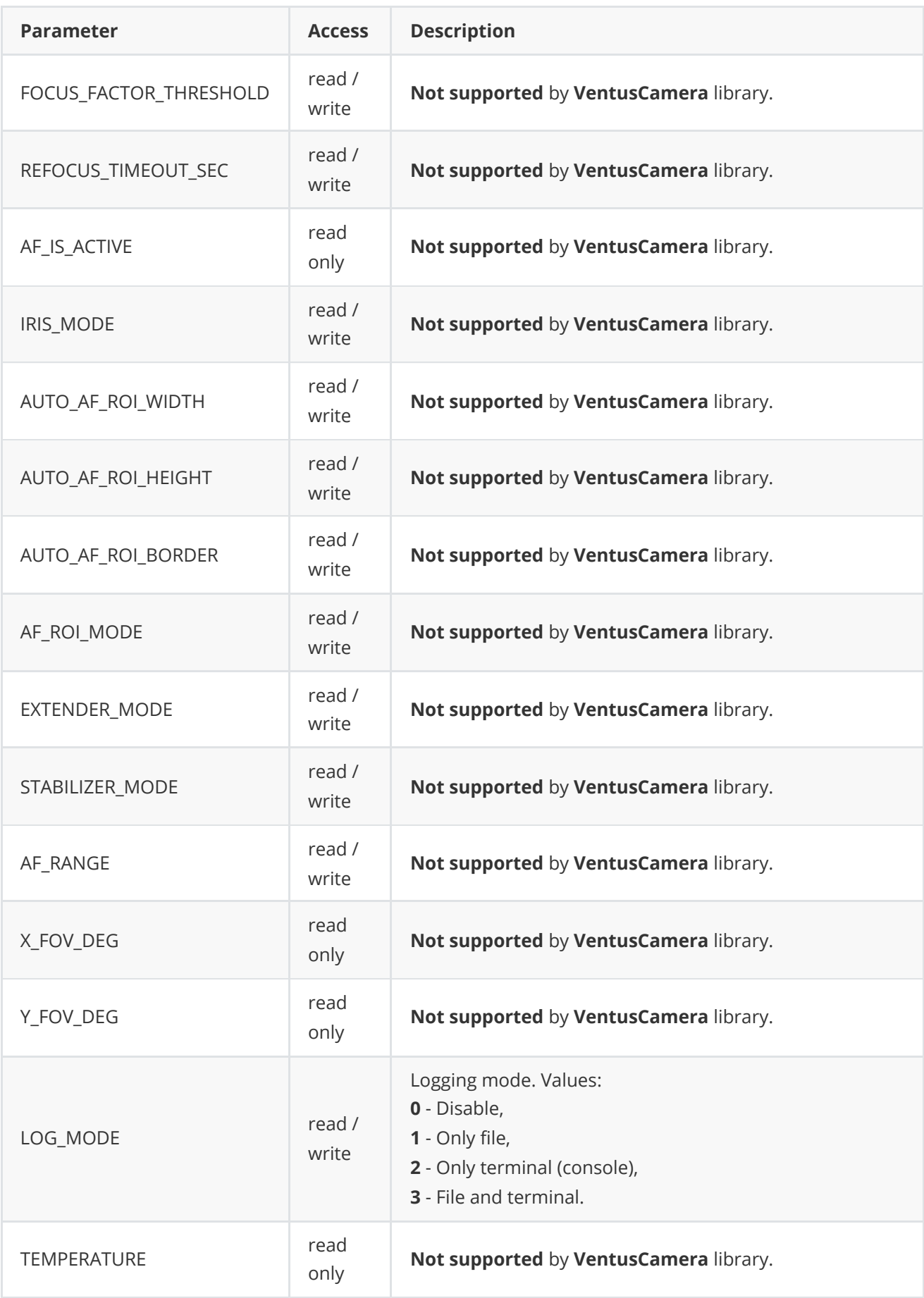

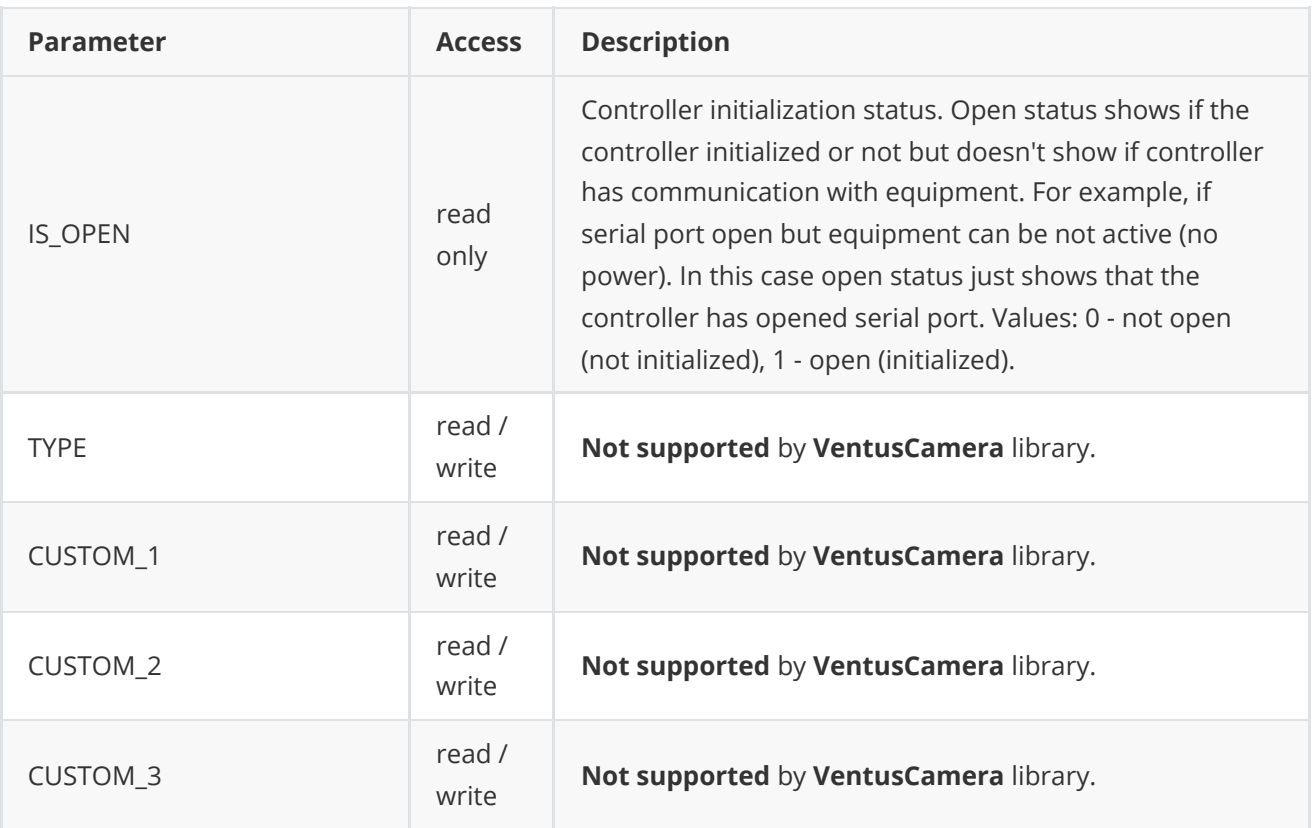

# <span id="page-23-0"></span>**CameraParam enum**

Enum declaration:

```
enum class CameraParam
{
   /// Video frame width. Value from 0 to 16384.
   WIDTH = 1,
   /// Video frame height Value from 0 to 16384.
   HEIGHT,
   /// Display menu mode.
   DISPLAY_MODE,
   /// Video output type.
   VIDEO_OUTPUT,
   /// Logging mode.
   LOG_MODE,
   /// Exposure mode.
   EXPOSURE_MODE,
    /// Exposure time of the camera sensor.
    EXPOSURE_TIME,
   /// White balance mode.
   WHITE_BALANCE_MODE,
    /// White balance area.
   WHITE_BALANCE_AREA,
   /// White dynamic range mode.
   WIDE_DYNAMIC_RANGE_MODE,
    /// Image stabilization mode.
    STABILIZATION_MODE,
    /// ISO sensitivity.
    ISO_SENSITIVITY,
```
/// Scene mode. SCENE\_MODE, /// FPS. FPS, /// Brightness mode. BRIGHTNESS\_MODE,  $//$  Brightness. Value  $0 - 100\%$ . BRIGHTNESS,  $//$  Contrast. Value  $1 - 100\%$ . CONTRAST, /// Gain mode. GAIN\_MODE, /// Gain. Value 1 - 100%. GAIN, /// Sharpening mode. SHARPENING\_MODE,  $//$  Sharpening. Value  $1 - 100\%$ . SHARPENING, /// Palette. PALETTE, /// Analog gain control mode. AGC\_MODE, /// Shutter mode. SHUTTER\_MODE, /// Shutter position. 0 (full close) - 65535 (full open). SHUTTER\_POSITION, /// Shutter speed. Value: 0 - 100%. SHUTTER\_SPEED, /// Digital zoom mode. DIGITAL\_ZOOM\_MODE, /// Digital zoom. Value 1.0 (x1) - 20.0 (x20). DIGITAL\_ZOOM, /// Exposure compensation mode. EXPOSURE\_COMPENSATION\_MODE, /// Exposure compensation position. EXPOSURE\_COMPENSATION\_POSITION, /// Defog mode. DEFOG\_MODE, /// Dehaze mode. DEHAZE\_MODE, /// Noise reduction mode. NOISE\_REDUCTION\_MODE, /// Black and white filter mode. BLACK\_WHITE\_FILTER\_MODE, /// Filter mode. FILTER\_MODE, /// NUC mode for thermal cameras. NUC\_MODE, /// Auto NUC interval for thermal cameras. AUTO\_NUC\_INTERVAL\_MSEC, /// Image flip mode. IMAGE\_FLIP, /// DDE mode. DDE\_MODE, /// DDE level. DDE\_LEVEL,

```
/// ROI top-left horizontal position, pixels.
ROI_X0,
/// ROI top-left vertical position, pixels.
ROI_Y0,
/// ROI bottom-right horizontal position, pixels.
ROI_X1,
/// ROI bottom-right vertical position, pixels.
ROI_Y1,
/// Camera temperature, degree.
TEMPERATURE,
/// ALC gate.
ALC_GATE,
/// Sensor sensitivity.
SENSETIVITY,
/// Changing mode (day / night).
CHANGING_MODE,
/// Changing level (day / night).
CHANGING_LEVEL,
/// Chroma level. Values: 0 - 100%.
CHROMA_LEVEL,
/// Details, enhancement. Values: 0 - 100%.
DETAIL,
/// Camera settings profile.
PROFILE,
/// Connection status (read only). Shows if we have respond from camera.
/// Value: 0 - not connected, 2 - connected.
IS_CONNECTED,
/// Open status (read only):
/// 1 - camera control port open, 0 - not open.
IS_OPEN,
/// Camera type.
TYPE,
/// Camera custom param.
CUSTOM_1,
/// Camera custom param.
CUSTOM_2,
/// Camera custom param.
CUSTOM_3
```
**Table 6** - Camera params description.

};

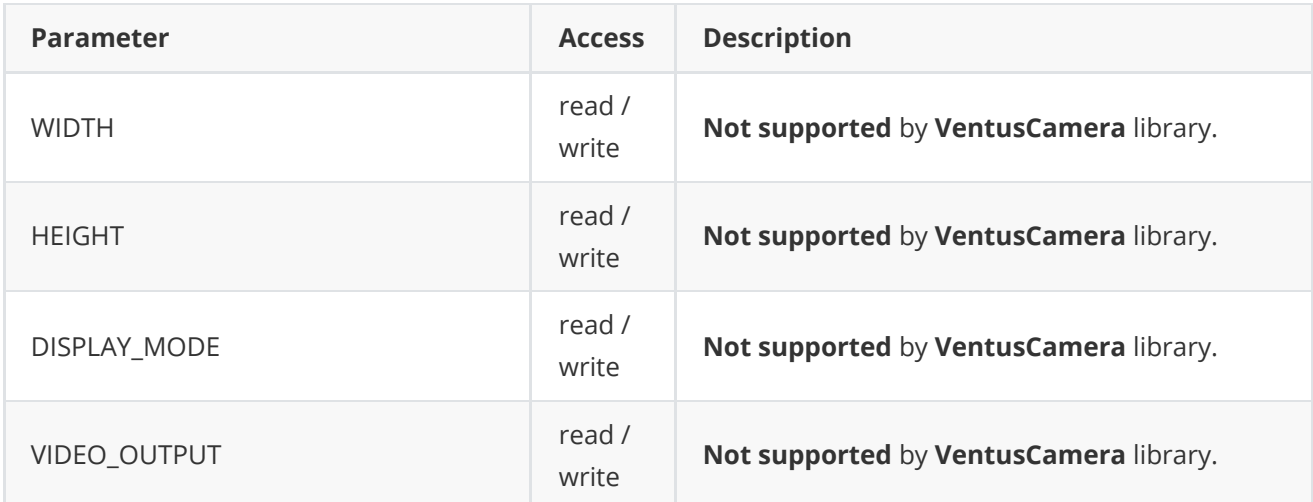

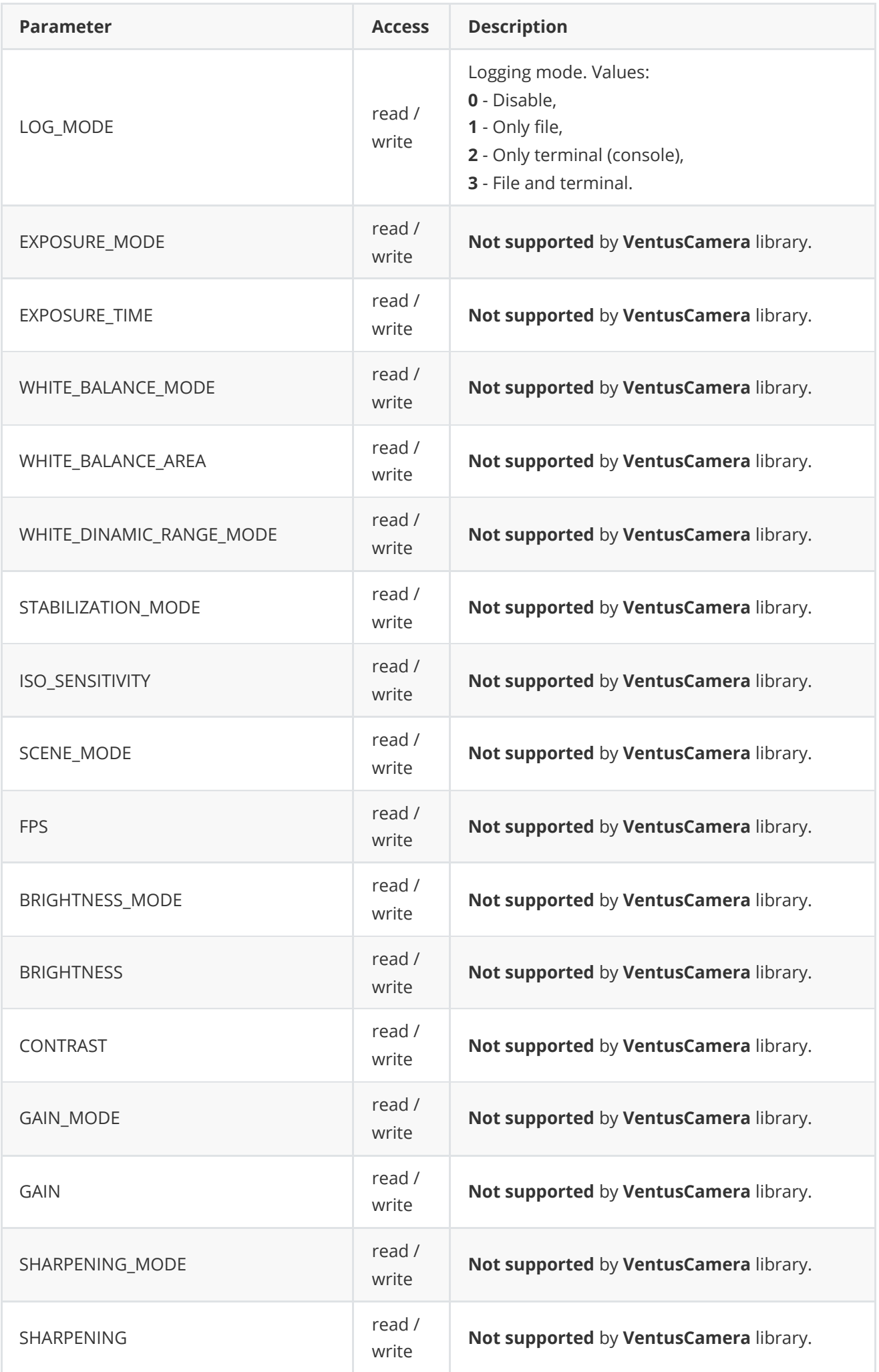

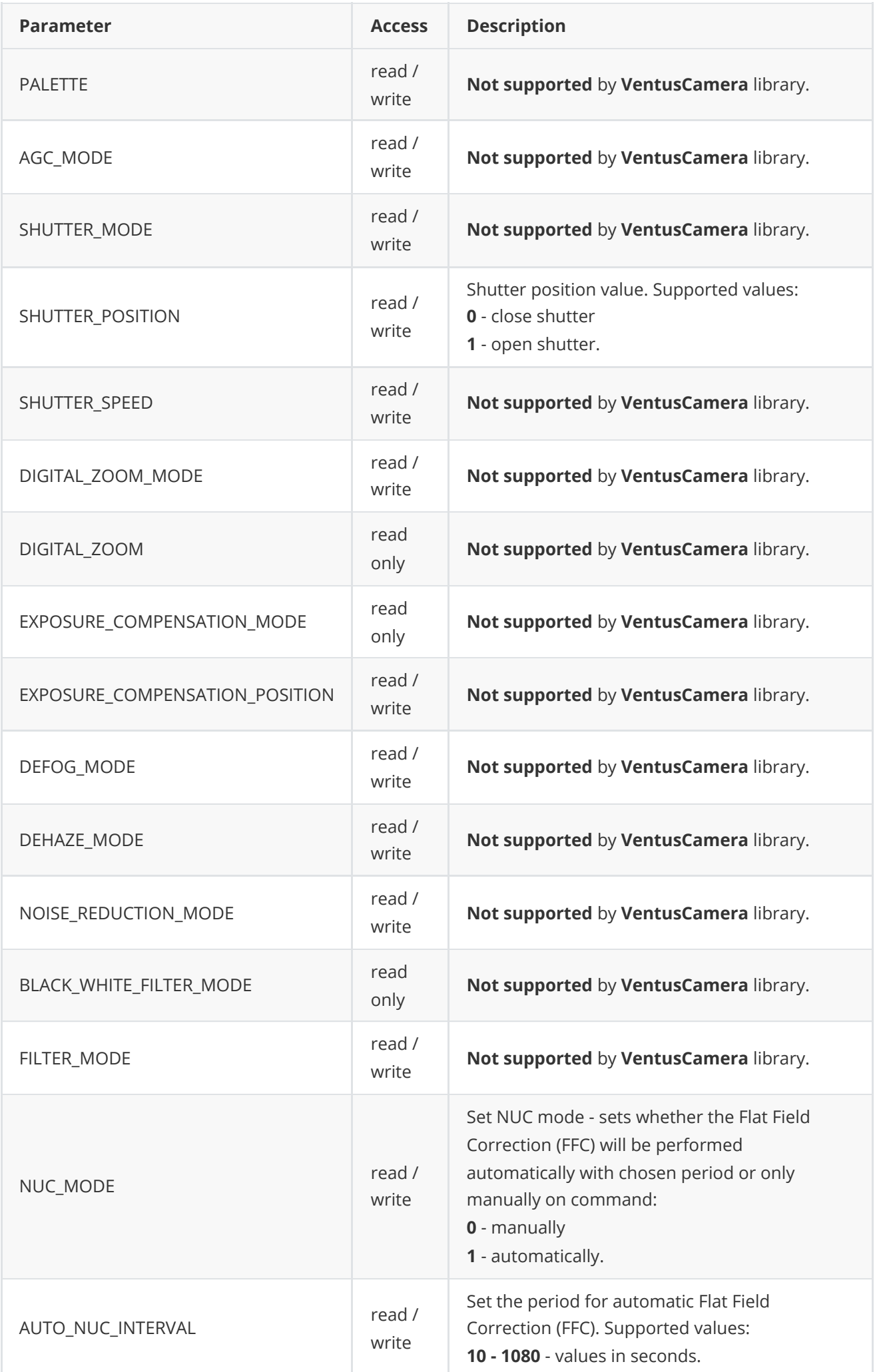

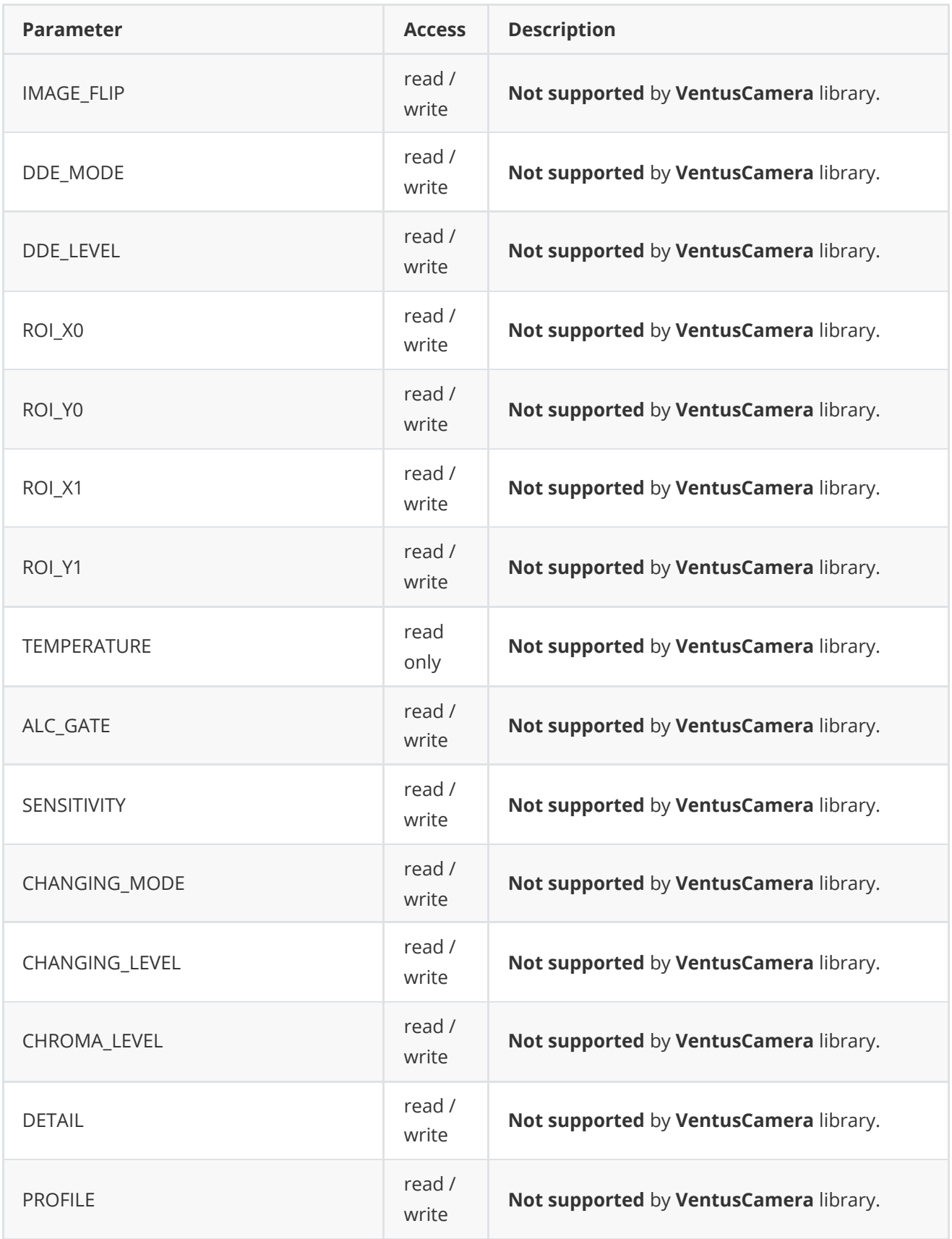

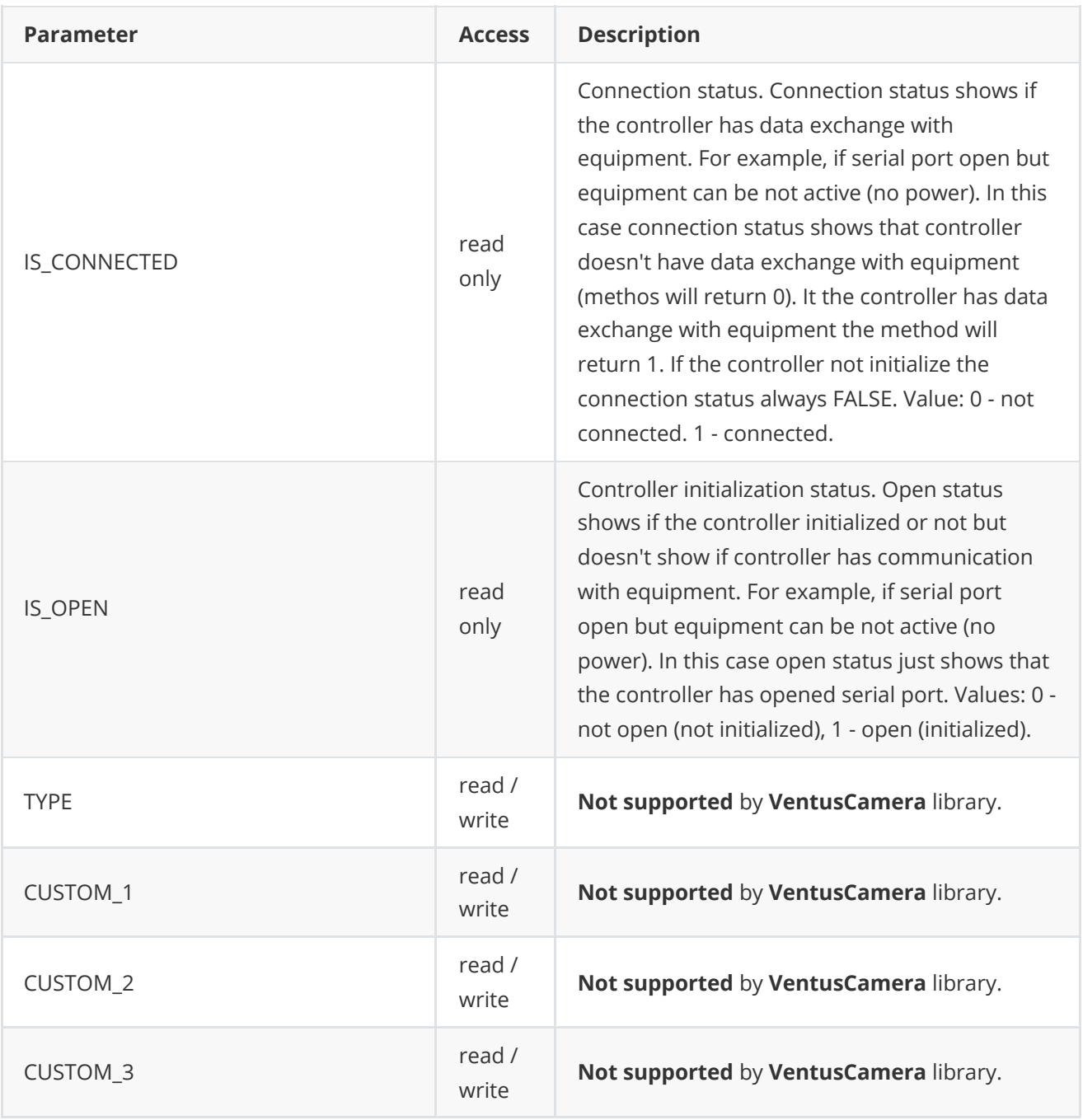

# <span id="page-29-0"></span>**LensParams class description**

**LensParams** class used for lens initialization or to get all actual params. Also **LensParams** provides structure to write/read params from JSON files (**JSON\_READABLE** macro) and provides methos to encode and decode params.

# **LensParams class declaration**

**LensParams** interface class declared in **Lens.h** file. Class declaration:

```
class LensParams
{
public:
   /// Initialization string.
```

```
std::string initString{"/dev/ttyUSB0;9600;7"};
/// Zoom position.
int zoomPos{0};
/// Hardware zoom position.
int zoomHwPos{0};
/// Focus position.
int focusPos{0};
/// Hardware focus position.
int focusHwPos{0};
/// Iris position.
int irisPos{0};
/// Hardware iris position.
int irisHwPos{0};
/// Focus mode.
int focusMode{0};
/// Filter mode.
int filterMode{0};
/// Autofocus ROI top-left corner horizontal position in pixels.
int afRoiX0{0};
/// Autofocus ROI top-left corner vertical position in pixels.
int afRoiY0{0};
/// Autofocus ROI bottom-right corner horizontal position in pixels.
int afRoiX1{0};
/// Autofocus ROI bottom-right corner vertical position in pixels.
int afRoiY1{0};
/// Zoom speed.
int zoomSpeed{50};
/// Zoom hardware speed.
int zoomHwSpeed{50};
/// Maximum zoom hardware speed.
int zoomHwMaxSpeed{50};
/// Focus speed.
int focusSpeed{50};
/// Focus hardware speed.
int focusHwSpeed{50};
/// Maximum focus hardware speed.
int focusHwMaxSpeed{50};
/// Iris speed.
int irisSpeed{50};
/// Iris hardware speed.
int irisHwSpeed{50};
/// Maximum iris hardware speed.
int irisHwMaxSpeed{50};
/// Zoom hardware tele limit.
int zoomHwTeleLimit{65535};
/// Zoom hardware wide limit.
int zoomHwWideLimit{0};
/// Focus hardware far limit.
int focusHwFarLimit{65535};
/// Focus hardware near limit.
int focusHwNearLimit{0};
/// Iris hardware open limit.
int irisHwOpenLimit{65535};
/// Iris hardware close limit.
int irisHwCloseLimit{0};
/// Focus factor if it was calculated.
```

```
float focusFactor{0.0f};
/// Lens connection status.
bool isConnected{false};
/// Focus hardware speed in autofocus mode.
int afHwSpeed{50};
/// Timeout for automatic refocus in seconds.
float focusFactorThreshold{0.0f};
/// Timeout for automatic refocus in seconds.
int refocusTimeoutSec{0};
/// Flag about active autofocus algorithm.
bool afIsActive{false};
/// Iris mode.
int irisMode{0};
/// ROI width (pixels) for autofocus algorithm.
int autoAfRoiWidth{150};
/// ROI height (pixels) for autofocus algorithm.
int autoAfRoiHeight{150};
/// Video frame border size (along vertical and horizontal axes).
int autoAfRoiBorder{100};
/// AF ROI mode (write/read).
int afRoiMode{0};
/// Lens extender mode.
int extenderMode{0};
/// Lens stabilization mode.
int stabiliserMode{0};
/// Autofocus range.
int afRange{0};
/// Current horizontal Field of view, degree.
float xFovDeg{1.0f};
/// Current vertical Field of view, degree.
float yFovDeg{1.0f};
/// Logging mode.
int logMode{0};
/// Lens temperature, degree (read only).
float temperature{0.0f};
/// Lens controller initialization status.
bool isOpen{false};
/// Lens type. Value depends on implementation.
int type{0};
/// Lens custom parameter.
float custom1{0.0f};
/// Lens custom parameter.
float custom2{0.0f};
/// Lens custom parameter.
float custom3{0.0f};
/// List of points to calculate fiend of view.
std::vector<FovPoint> fovPoints{std::vector<FovPoint>()};
JSON_READABLE(LensParams, initString, focusMode, filterMode,
              afRoiX0, afRoiY0, afRoiX1, afRoiY1, zoomHwMaxSpeed,
              focusHwMaxSpeed, irisHwMaxSpeed, zoomHwTeleLimit,
              zoomHwWideLimit, focusHwFarLimit, focusHwNearLimit,
              irisHwOpenLimit, irisHwCloseLimit, afHwSpeed,
              focusFactorThreshold, refocusTimeoutSec, irisMode,
              autoAfRoiWidth, autoAfRoiHeight, autoAfRoiBorder,
              afRoiMode, extenderMode, stabiliserMode, afRange,
```

```
logMode, type, custom1, custom2, custom3, fovPoints);
    // operator =
    LensParams& operator= (const LensParams& src);
    /// Encode params.
    bool encode(uint8_t* data, int bufferSize, int& size,
                LensParamsMask* mask = nullptr);
    /// Decode params.
    bool decode(uint8_t* data, int dataSize);
};
```
LensParams class fields description is equivalent to [LensParam enum](#page-18-0) description except initString. initString can have 3 different form of initialization string for the device:

- [serial port name];[baudrate];[camera address];[wait data timeout]
- [serial port name];[baudrate];[camera address]
- [serial port name];[baudrate]

<span id="page-32-0"></span>When camera address is not given it is set to 1 as default and same for wait data timeout - 100ms.

#### **Serialize lens params**

The **[LensParams](#page-29-0)** class provides method **encode(...)** to serialize lens params. Serialization of lens params necessary in case when you need to send lens params via communication channels. Method doesn't encode **initString** string field and **fovPoints**. Method provides options to exclude particular parameters from serialization. To do this method inserts binary mask (7 bytes) where each bit represents particular parameter and **decode(...)** method recognizes it. Method declaration:

#### bool encode(uint8\_t\* data, int bufferSize, int& size, LensParamsMask\* mask = nullptr);

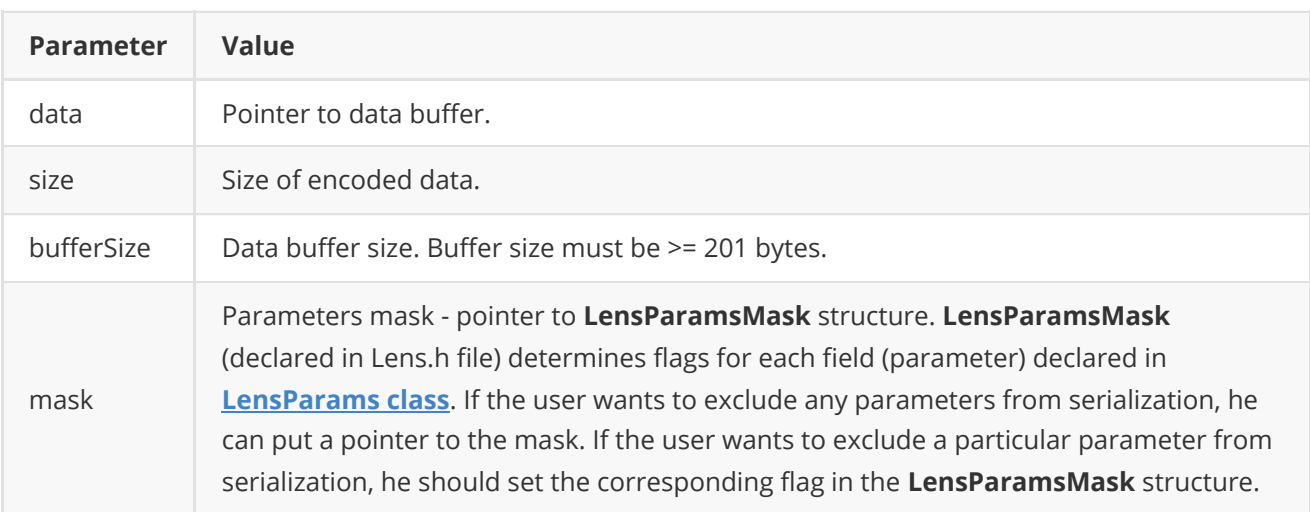

**LensParamsMask** structure declaration:

```
typedef struct LensParamsMask
{
   bool zoomPos{true};
   bool zoomHwPos{true};
    bool focusPos{true};
```

```
bool focusHwPos{true};
    bool irisPos{true};
    bool irisHwPos{true};
    bool focusMode{true};
    bool filterMode{true};
    bool afRoiX0{true};
    bool afRoiY0{true};
    bool afRoiX1{true};
    bool afRoiY1{true};
    bool zoomSpeed{true};
    bool zoomHwSpeed{true};
    bool zoomHwMaxSpeed{true};
    bool focusSpeed{true};
    bool focusHwSpeed{true};
    bool focusHwMaxSpeed{true};
    bool irisSpeed{true};
    bool irisHwSpeed{true};
    bool irisHwMaxSpeed{true};
    bool zoomHwTeleLimit{true};
    bool zoomHwWideLimit{true};
    bool focusHwFarLimit{true};
    bool focusHwNearLimit{true};
    bool irisHwOpenLimit{true};
    bool irisHwCloseLimit{true};
    bool focusFactor{true};
    bool isConnected{true};
    bool afHwSpeed{true};
    bool focusFactorThreshold{true};
    bool refocusTimeoutSec{true};
    bool afIsActive{true};
    bool irisMode{true};
    bool autoAfRoiWidth{true};
    bool autoAfRoiHeight{true};
    bool autoAfRoiBorder{true};
    bool afRoiMode{true};
    bool extenderMode{true};
    bool stabiliserMode{true};
    bool afRange{true};
    bool xFovDeg{true};
   bool yFovDeg{true};
    bool logMode{true};
    bool temperature{true};
    bool isOpen{false};
   bool type{true};
    bool custom1{true};
    bool custom2{true};
    bool custom3{true};
} LensParamsMask;
```
Example without parameters mask:

```
// Encode data.
LensParams in;
in.logMode = 3;
uint8_t data[1024];
int size = 0;
in.encode(data, 1024, size);
cout << "Encoded data size: " << size << " bytes" << endl;
```
Example with parameters mask:

```
// Prepare params.
LensParams in;
in.logMode = 3;
// Prepare mask.
LensParamsMask mask;
mask.logMode = false; // Exclude logMode. Others by default.
// Encode.
uint8_t data[1024];
int size = 0;
in.encode(data, 1024, size, &mask);
cout << "Encoded data size: " << size << " bytes" << endl;
```
### <span id="page-34-0"></span>**Deserialize lens params**

The **LensParams** class provides method **decode(...)** to deserialize lens params. Deserialization of lens params necessary in case when you need to receive lens params via communication channels. Method automatically recognizes which parameters were serialized by **encode(...)** method. Method doesn't decode fields: **initString** and **fovPoints**. Method declaration:

```
Parameter Value
data data buffer.
dataSize Size of data.
bool decode(uint8_t* data, int dataSize);
```
**Returns:** TRUE if data decoded (deserialized) or FALSE if not.

Example:

```
// Encode data.
LensParams in;
uint8_t data[1024];
int size = 0;
in.encode(data, 1024, size);
cout << "Encoded data size: " << size << " bytes" << endl;
// Decode data.
LensParams out;
if (!out.decode(data, size))
    cout << "Can't decode data" << endl;
```
### **Read and write lens params to JSON file**

**Lens** interface class library depends on **ConfigReader** library which provides method to read params from JSON file and to write params to JSON file. Example of writing and reading params to JSON file:

```
// Prepare random params.
LensParams in;
for (int i = 0; i < 5; +i)
{
    FovPoint pt;
    pt.hwZoomPos = rand() % 255;pt.xFovDeg = rand() % 255;pt.yFovDeg = rand() % 255;in.fovPoints.push_back(pt);
}
// Write params to file.
cr::utils::ConfigReader inConfig;
inConfig.set(in, "lensParams");
inConfig.writeToFile("TestLensParams.json");
// Read params from file.
cr::utils::ConfigReader outConfig;
if(!outConfig.readFromFile("TestLensParams.json"))
{
    cout << "Can't open config file" << endl;
    return false;
}
```
**TestLensParams.json** will look like:

```
{
    "lensParams": {
        "afHwSpeed": 93,
        "afRange": 128,
        "afRoiMode": 239,
        "afRoiX0": 196,
        "afRoiX1": 252,
        "afRoiY0": 115,
        "afRoiY1": 101,
```

```
"autoAfRoiBorder": 70,
"autoAfRoiHeight": 125,
"autoAfRoiWidth": 147,
"custom1": 91.0,
"custom2": 236.0,
"custom3": 194.0,
"extenderMode": 84,
"filterMode": 49,
"focusFactorThreshold": 98.0,
"focusHwFarLimit": 228,
"focusHwMaxSpeed": 183,
"focusHwNearLimit": 47,
"focusMode": 111,
"fovPoints": [
    {
        "hwZoomPos": 55,
        "xFovDeg": 6.0,
        "yFovDeg": 51.0
    },
    {
        "hwZoomPos": 63,
        "xFovDeg": 249.0,
        "yFovDeg": 33.0
    },
    {
        "hwZoomPos": 4,
        "xFovDeg": 121.0,
        "yFovDeg": 144.0
    },
    {
        "hwZoomPos": 53,
        "xFovDeg": 214.0,
        "yFovDeg": 153.0
    },
    {
        "hwZoomPos": 143,
        "xFovDeg": 15.0,
        "yFovDeg": 218.0
    }
],
"initString": "dfhglsjirhuhjfb",
"irisHwCloseLimit": 221,
"irisHwMaxSpeed": 79,
"irisHwOpenLimit": 211,
"irisMode": 206,
"logMode": 216,
"refocusTimeoutSec": 135,
"stabiliserMode": 137,
"type": 125,
"zoomHwMaxSpeed": 157,
"zoomHwTeleLimit": 68,
"zoomHwWideLimit": 251
```

```
}
```
}

# <span id="page-37-0"></span>**CameraParams class description**

**CameraParams** class used for camera controller initialization or to get all actual params. Also **CameraParams** provide structure to write/read params from JSON files (**JSON\_READABLE** macro) and provide methos to encode and decode params.

## **CameraParams Class declaration**

**CameraParams** interface class declared in **Camera.h** file. Class declaration:

```
class CameraParams
{
public:
   /// Initialization string.
    std::string initString{"/dev/ttyUSB0;9600;7"};
   /// Video frame width. Value from 0 to 16384.
    int width{0};
    /// Video frame height Value from 0 to 16384.
   int height{0};
   /// Display menu mode.
   int displayMode{0};
   /// Video output type.
   int videoOutput{0};
   /// Logging mode.
   int logMode{0};
   /// Exposure mode.
    int exposureMode{1};
   /// Exposure time of the camera sensor.
    int exposureTime{0};
    /// White balance mode.
    int whiteBalanceMode{1};
    /// White balance area.
    int whiteBalanceArea{0};
    /// White dynamic range mode.
    int wideDynamicRangeMode{0};
   /// Image stabilization mode.
    int stabilisationMode{0};
    /// ISO sensitivity.
    int isoSensetivity{0};
    /// Scene mode.
    int sceneMode{0};
    /// FPS.
    float fps{0.0f};
   /// Brightness mode.
    int brightnessMode{1};
   // Brightness. Value 0 - 100\%.
    int brightness{0};
   /// Contrast. Value 1 - 100%.
    int contrast{0};
    /// Gain mode.
    int gainMode{1};
```

```
/// Gain. Value 1 - 100%.
int gain{0};
/// Sharpening mode.
int sharpeningMode{0};
// Sharpening. Value 1 - 100\%.
int sharpening{0};
/// Palette.
int palette{0};
/// Analog gain control mode.
int agcMode{1};
/// Shutter mode.
int shutterMode{1};
/// Shutter position. 0 (full close) - 65535 (full open).
int shutterPos{0};
/// Shutter speed. Value: 0 - 100%.
int shutterSpeed{0};
/// Digital zoom mode.
int digitalZoomMode{0};
/// Digital zoom. Value 1.0 (x1) - 20.0 (x20).
float digitalZoom{1.0f};
/// Exposure compensation mode.
int exposureCompensationMode{0};
/// Exposure compensation position.
int exposureCompensationPosition{0};
/// Defog mode.
int defogMode{0};
/// Dehaze mode.
int dehazeMode{0};
/// Noise reduction mode.
int noiseReductionMode{0};
/// Black and white filter mode.
int blackAndWhiteFilterMode{0};
/// Filter mode.
int filterMode{0};
/// NUC mode for thermal cameras.
int nucMode{0};
/// Auto NUC interval for thermal cameras.
int autoNucIntervalMsec{0};
/// Image flip mode.
int imageFlip{0};
/// DDE mode.
int ddeMode{0};
/// DDE level.
float ddeLevel{0};
/// ROI top-left horizontal position, pixels.
int roiX0{0};
/// ROI top-left vertical position, pixels.
int roiY0{0};
/// ROI bottom-right horizontal position, pixels.
int roiX1{0};
/// ROI bottom-right vertical position, pixels.
int roiY1{0};
/// Camera temperature, degree.
float temperature{0.0f};
/// ALC gate.
int alcGate{0};
```

```
/// Sensor sensitivity.
    float sensitivity{0};
    /// Changing mode (day / night).
    int changingMode{0};
    /// Changing level (day / night).
    float changingLevel{0.0f};
    // Chroma level. Values: 0 - 100\%.
    int chromaLevel{0};
    /// Details, enhancement. Values: 0 - 100%.
    int detail{0};
    /// Camera settings profile.
    int profile{0};
    /// Connection status (read only).
    bool isConnected{false};
    /// Open status (read only).
    bool isOpen{false};
    /// Camera type.
    int type{0};
    /// Camera custom param.
    float custom1{0.0f};
    /// Camera custom param.
    float custom2{0.0f};
    /// Camera custom param.
    float custom3{0.0f};
    JSON_READABLE(CameraParams, initString, width, height, displayMode,
                  videoOutput, logMode, exposureMode, exposureTime,
                  whiteBalanceMode, whiteBalanceArea, wideDynamicRangeMode,
                  stabilisationMode, isoSensetivity, sceneMode, fps,
                  brightnessMode, brightness, contrast, gainMode, gain,
                  sharpeningMode, sharpening, palette, agcMode, shutterMode,
                  shutterPos, shutterSpeed, digitalZoomMode, digitalZoom,
                  exposureCompensationMode, exposureCompensationPosition,
                  defogMode, dehazeMode, noiseReductionMode,
                  blackAndWhiteFilterMode, filterMode, nucMode,
                  autoNucIntervalMsec, imageFlip, ddeMode, ddeLevel,
                  roiX0, roiY0, roiX1, roiY1, alcGate, sensitivity,
                  changingMode, changingLevel, chromaLevel, detail,
                  profile, type, custom1, custom2, custom3)
    // operator =
    CameraParams& operator= (const CameraParams& src);
    /// Encode params. The method doesn't encode initString.
    bool encode(uint8_t* data, int bufferSize, int& size,
                CameraParamsMask* mask = nullptr);/// Decode params. The method doesn't decode initString.
    bool decode(uint8_t* data, int dataSize);
};
```
CameraParams class fields description is equivalent to [CameraParam](#page-23-0) enum description except initString. Initialization string. initString can have 3 different form of initialization string for the device:

- [serial port name];[baudrate];[camera address];[wait data timeout]
- [serial port name];[baudrate];[camera address]

# <span id="page-40-0"></span>**Serialize camera params**

**[CameraParams class](#page-37-0)** provides method **encode(...)** to serialize camera params. Serialization of camera params necessary in case when you have to send camera params via communication channels. Method doesn't encode **initString** field. Method provides options to exclude particular parameters from serialization. To do this method inserts binary mask (8 bytes) where each bit represents particular parameter and **decode(...)** method recognizes it. Method declaration:

bool encode(uint8\_t\* data, int bufferSize, int& size, CameraParamsMask\* mask = nullptr);

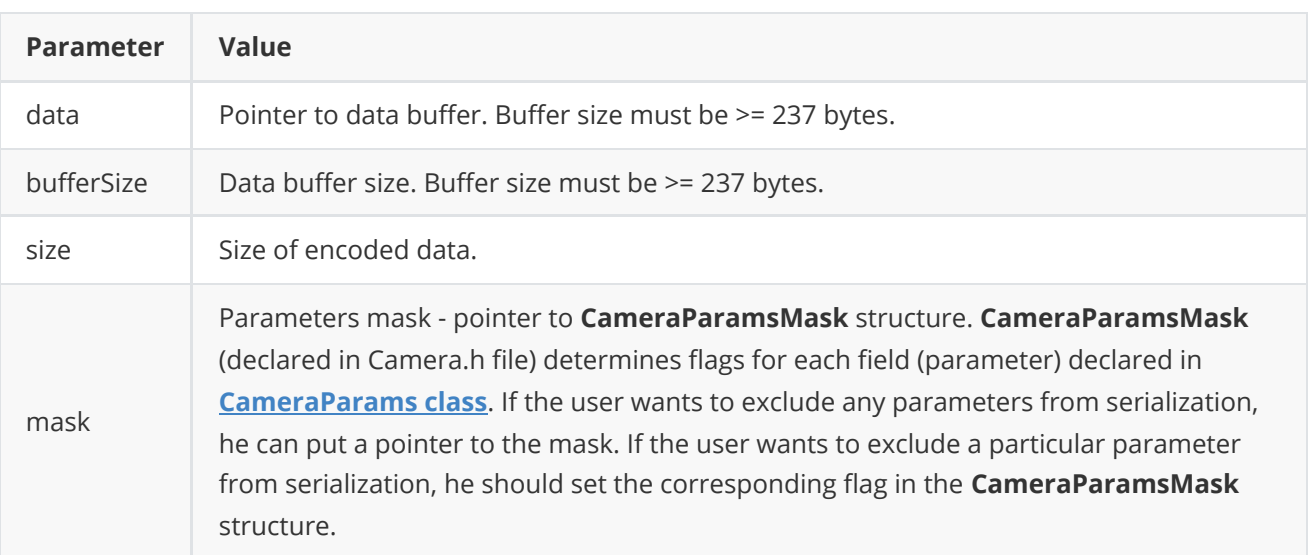

**Returns:** TRUE if params encoded (serialized) or FALSE if not.

**CameraParamsMask** structure declaration:

```
typedef struct CameraParamsMask
{
   bool width{true};
   bool height{true};
    bool displayMode{true};
    bool videoOutput{true};
   bool logMode{true};
    bool exposureMode{true};
    bool exposureTime{true};
    bool whiteBalanceMode{true};
    bool whiteBalanceArea{true};
    bool wideDynamicRangeMode{true};
    bool stabilisationMode{true};
    bool isoSensetivity{true};
    bool sceneMode{true};
    bool fps{true};
    bool brightnessMode{true};
    bool brightness{true};
    bool contrast{true};
    bool gainMode{true};
```

```
bool gain{true};
    bool sharpeningMode{true};
    bool sharpening{true};
    bool palette{true};
    bool agcMode{true};
    bool shutterMode{true};
    bool shutterPos{true};
    bool shutterSpeed{true};
    bool digitalZoomMode{true};
    bool digitalZoom{true};
    bool exposureCompensationMode{true};
    bool exposureCompensationPosition{true};
    bool defogMode{true};
    bool dehazeMode{true};
    bool noiseReductionMode{true};
    bool blackAndWhiteFilterMode{true};
    bool filterMode{true};
    bool nucMode{true};
    bool autoNucIntervalMsec{true};
    bool imageFlip{true};
    bool ddeMode{true};
    bool ddeLevel{true};
    bool roiX0{true};
    bool roiY0{true};
    bool roiX1{true};
    bool roiY1{true};
    bool temperature{true};
   bool alcGate{true};
    bool sensitivity{true};
    bool changingMode{true};
    bool changingLevel{true};
   bool chromaLevel{true};
    bool detail{true};
    bool profile{true};
    bool isConnected{true};
   bool isOpen{true};
   bool type{true};
    bool custom1{true};
    bool custom2{true};
   bool custom3{true};
} CameraParamsMask;
```
Example without parameters mask:

```
// Encode data.
CameraParams in;
in.profile = 10;
uint8_t data[1024];
int size = 0;
in.encode(data, 1024, size);
cout << "Encoded data size: " << size << " bytes" << endl;
```
Example with parameters mask:

```
// Prepare params.
CameraParams in;
in.profile = 3;// Prepare mask.
CameraParamsMask mask;
mask.profile = false; // Exclude profile. Others by default.
// Encode.
uint8_t data[1024];
int size = 0;
in.encode(data, 1024, size, &mask);
cout << "Encoded data size: " << size << " bytes" << endl;
```
#### <span id="page-42-0"></span>**Deserialize camera params**

**[CameraParams class](#page-37-0)** provides method **decode(...)** to deserialize camera params (fields of CameraParams class, see Table 4). Deserialization of camera params necessary in case when you need to receive params via communication channels. Method automatically recognizes which parameters were serialized by **encode(...)** method. Method doesn't decode **initString** field. Method declaration:

#### bool decode(uint8\_t\* data, int dataSize);

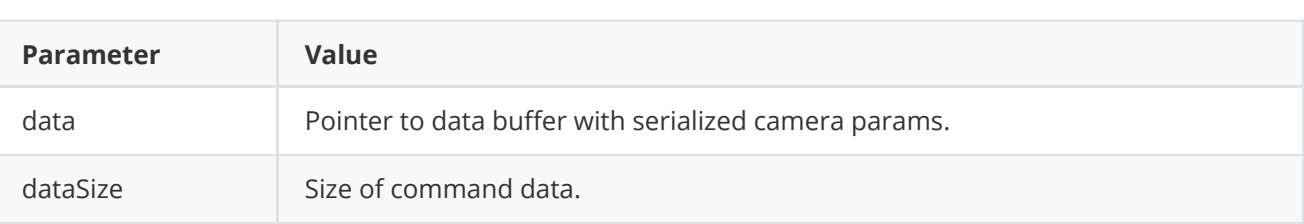

**Returns:** TRUE if params decoded (deserialized) or FALSE if not.

Example:

```
// Encode data.
CameraParams in;
uint8_t data[1024];
int size = 0;
in.encode(data, 1024, size);
cout << "Encoded data size: " << size << " bytes" << endl;
// Decode data.
CameraParams out;
if (!out.decode(data, size))
    cout << "Can't decode data" << endl;
```
### **Read and write camera params to JSON file**

**Camera** library depends on **[ConfigReader](https://github.com/ConstantRobotics-Ltd/ConfigReader)** library which provides method to read params from JSON file and to write params to JSON file. Example of writing and reading params to JSON file:

```
// Write params to file.
cr::utils::ConfigReader inConfig;
inConfig.set(in, "cameraParams");
inConfig.writeToFile("TestCameraParams.json");
// Read params from file.
cr::utils::ConfigReader outConfig;
if(!outConfig.readFromFile("TestCameraParams.json"))
{
    cout << "Can't open config file" << endl;
   return false;
}
```
**TestCameraParams.json** will look like:

```
{
    "cameraParams": {
        "agcMode": 252,
        "alcGate": 125,
        "autoNucIntervalMsec": 47,
        "blackAndWhiteFilterMode": 68,
        "brightness": 67,
        "brightnessMode": 206,
        "changingLevel": 84.0,
        "changingMode": 239,
        "chromeLevel": 137,
        "contrast": 65,
        "custom1": 216.0,
        "custom2": 32.0,
        "custom3": 125.0,
        "ddeLevel": 25,
        "ddeMode": 221,
        "defogMode": 155,
        "dehazeMode": 239,
        "detail": 128,
        "digitalZoom": 47.0,
        "digitalZoomMode": 157,
        "displayMode": 2,
        "exposureCompensationMode": 213,
        "exposureCompensationPosition": 183,
        "exposureMode": 192,
        "exposureTime": 16,
        "filterMode": 251,
        "fps": 19.0,
        "gain": 111,
        "gainMode": 130,
        "height": 219,
        "imageFlip": 211,
        "initString": "dfhglsjirhuhjfb",
```

```
"isoSensetivity": 32,
    "logMode": 252,
    "noiseReductionMode": 79,
    "nucMode": 228,
    "palette": 115,
    "profile": 108,
    "roiX0": 93,
    "roiX1": 135,
    "roiY0": 98,
    "roiY1": 206,
    "sceneMode": 195,
    "sensitivity": 70.0,
    "sharpening": 196,
    "sharpeningMode": 49,
    "shutterMode": 101,
    "shutterPos": 157,
    "shutterSpeed": 117,
    "stabilisationMode": 170,
    "type": 55,
    "videoOutput": 18,
    "whiteBalanceArea": 236,
    "whiteBalanceMode": 30,
    "wideDynamicRangeMode": 21,
    "width": 150
}
```
# **Build and connect to your project**

Typical commands to build **VentusCamera** library:

```
cd VentusCamera
git submodule update --init --recursive
mkdir build
cd build
cmake ..
make
```
If you want connect **VentusCamera** library to your CMake project as source code you can make follow. For example, if your repository has structure:

```
CMakeLists.txt
src
   CMakeList.txt
   yourLib.h
   yourLib.cpp
```
<span id="page-44-0"></span>}

Create folder **3rdparty** and copy folder of **VentusCamera** repository there. New structure of your repository:

```
CMakeLists.txt
src
   CMakeList.txt
   yourLib.h
   yourLib.cpp
3rdparty
   VentusCamera
```
Create CMakeLists.txt file in **3rdparty** folder. CMakeLists.txt should contain:

```
cmake_minimum_required(VERSION 3.13)
################################################################################
## 3RD-PARTY
## dependencies for the project
################################################################################
project(3rdparty LANGUAGES CXX)
################################################################################
## SETTINGS
## basic 3rd-party settings before use
################################################################################
# To inherit the top-level architecture when the project is used as a submodule.
SET(PARENT ${PARENT}_YOUR_PROJECT_3RDPARTY)
# Disable self-overwriting of parameters inside included subdirectories.
SET(${PARENT}_SUBMODULE_CACHE_OVERWRITE OFF CACHE BOOL "" FORCE)
################################################################################
## CONFIGURATION
## 3rd-party submodules configuration
################################################################################
SET(${PARENT}_SUBMODULE_VENTUS_CAMERA ON CACHE BOOL "" FORCE)
if (${PARENT}_SUBMODULE_VENTUS_CAMERA)
   SET(${PARENT}_VENTUS_CAMERA ON CACHE BOOL "" FORCE)
   SET(${PARENT}_VENTUS_CAMERA_TEST OFF CACHE BOOL "" FORCE)
   SET(${PARENT}_VENTUS_CAMERA_EXAMPLE OFF CACHE BOOL "" FORCE)
endif()################################################################################
## INCLUDING SUBDIRECTORIES
## Adding subdirectories according to the 3rd-party configuration
################################################################################
if (${PARENT}_SUBMODULE_VENTUS_CAMERA)
   add_subdirectory(VentusCamera)
endif()
```
File **3rdparty/CMakeLists.txt** adds folder **VentusCamera** to your project and excludes test application and example from compiling. Your repository new structure will be:

```
CMakeLists.txt
src
   CMakeList.txt
   yourLib.h
   yourLib.cpp
3rdparty
   CMakeLists.txt
    VentusCamera
```
Next you need include folder 3rdparty in main **CMakeLists.txt** file of your repository. Add string at the end of your main **CMakeLists.txt**:

add\_subdirectory(3rdparty)

Next you have to include Lens library in your **src/CMakeLists.txt** file:

target\_link\_libraries(\${PROJECT\_NAME} VentusCamera)

Done!

# **Simple example**

Simple example is application which initializes controller and provide few options to user to control camera.

```
#include <iostream>
#include "VentusCamera.h"
int main(void)
{
   // Init camera controller.
   cr::camera::VentusCamera controller;
   if (!controller.openCamera("/dev/ttyUSB0"))
        return -1;
   while (true)
    {
        // Main dialog.
       int option = -1;
        std::cout << "Options (1:Zoom tele, 2:Zoom wide, 3:Zoom stop), " <<
        "4:Brightness+1, 5:Brightness-1 : ";
        std::cin >> option;
        // Get all camera params.
        cr::camera::CameraParams cameraParams;
        controller.getParams(cameraParams);
        // Get all lens params.
        cr::lens::LensParams lensParams;
        controller.getParams(lensParams);
        switch (option)
```

```
{
        case 1: // Zoom tele.
            controller.executeCommand(cr::lens::LensCommand::ZOOM_TELE);
            break;
        case 2: // Zoom wide.
            controller.executeCommand(cr::lens::LensCommand::ZOOM_WIDE);
            break;
        case 3: // Zoom stop.
            controller.executeCommand(cr::lens::LensCommand::ZOOM_STOP);
            break;
        case 4:
            controller.setParam(cr::camera::CameraParam::BRIGHTNESS,
            cameraParams.brightness + 1);
            break;
        case 5:
            controller.setParam(cr::camera::CameraParam::BRIGHTNESS,
            cameraParams.brightness - 1);
            break;
        default:
            break;
        }
    }
   return 1;
}
```